# LA BOUSSOLE

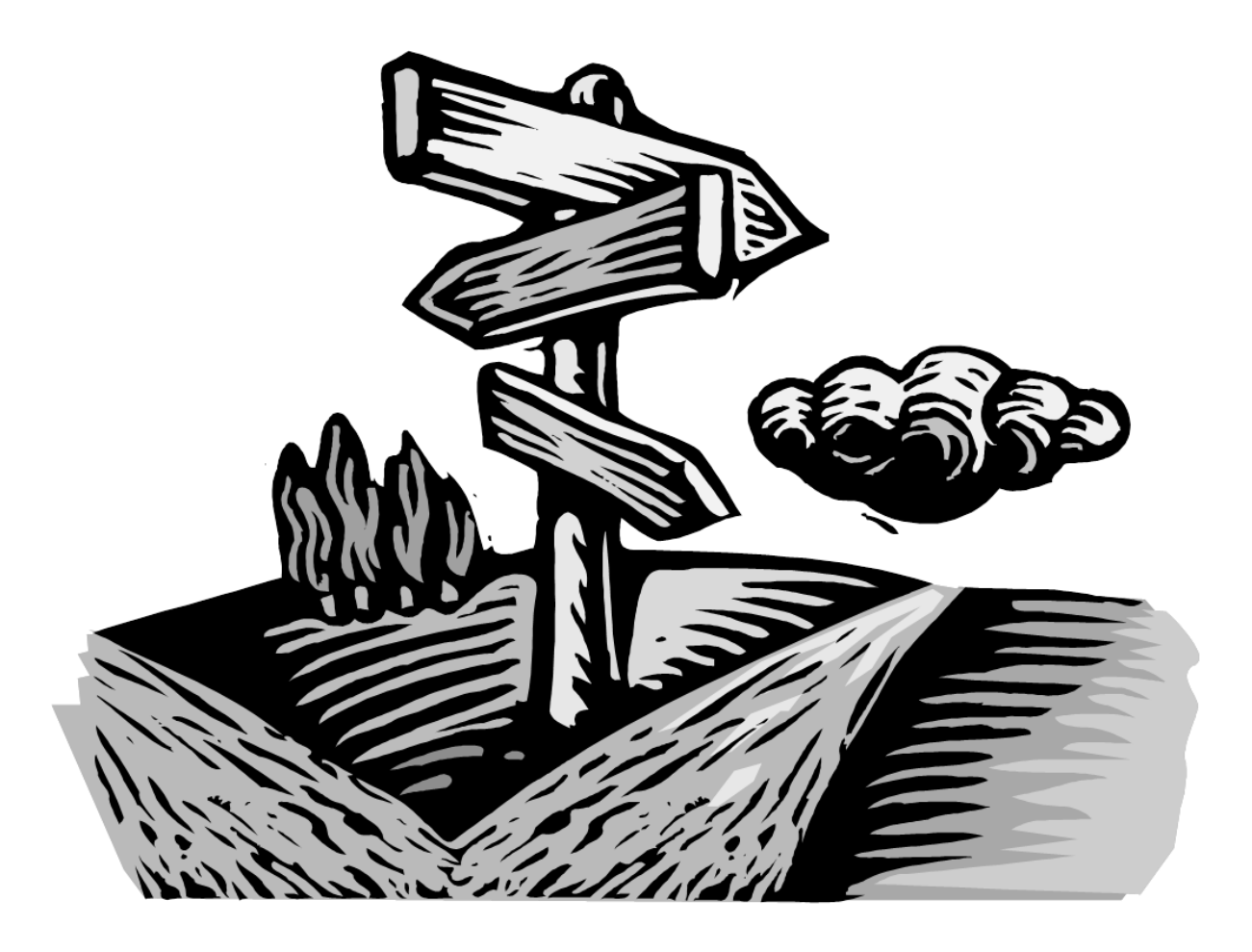

Un guide pratique pour vous orienter durant vos études graduées en biologie

# La boussole

#### **11ème Édition 2013-2014**

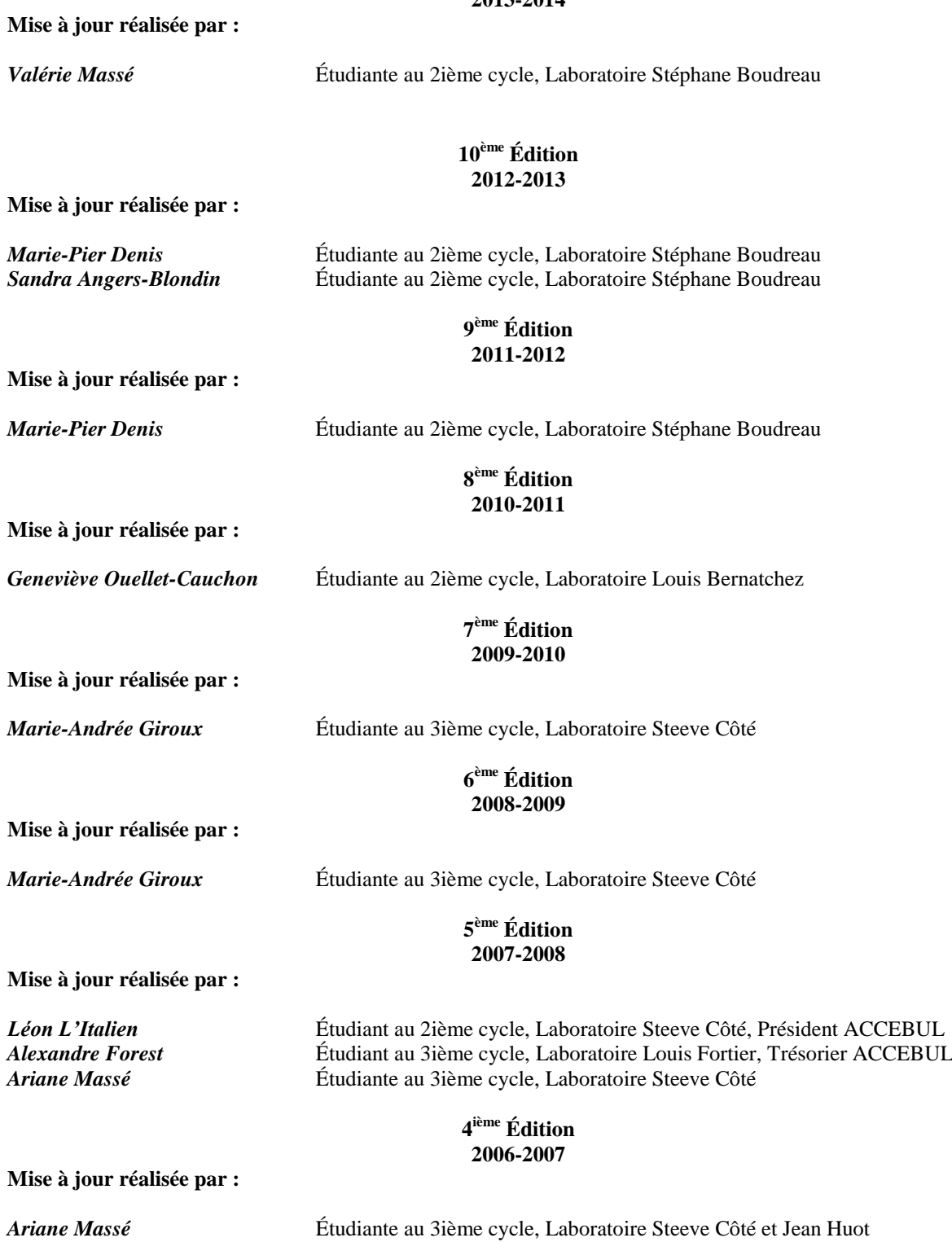

#### **3 ième Édition 2005-2006**

**Mise à jour réalisée par :**

*Ariane Massé* Étudiante au 3ième cycle, Laboratoire Steeve Côté et Jean Huot *Antoine St-Louis* Étudiant au 3ième cycle, Laboratoire Steeve Côté

#### **2 ième Édition 2004-2005**

**Mise à jour réalisée par :**

*Marie-Lou Coulombe* Présidente de l'ACCEBUL<br>
Sandra Hamel Vice-présidente de l'ACCE Sandra Hamel<br>
Suzy Tremblay<br>
Secrétaire de l'ACCEBUL<br>
Secrétaire de l'ACCEBUL Secrétaire de l'ACCEBUL

#### **Auteurs Édition originale 2003-2004**

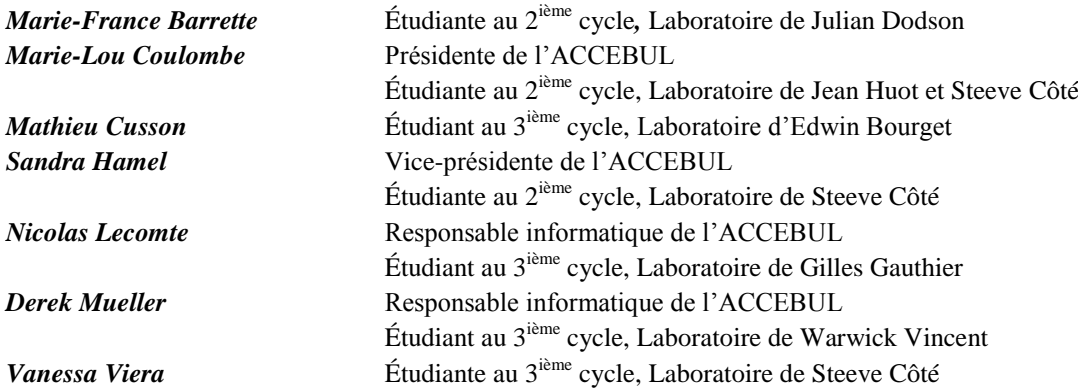

## **Table des matières**

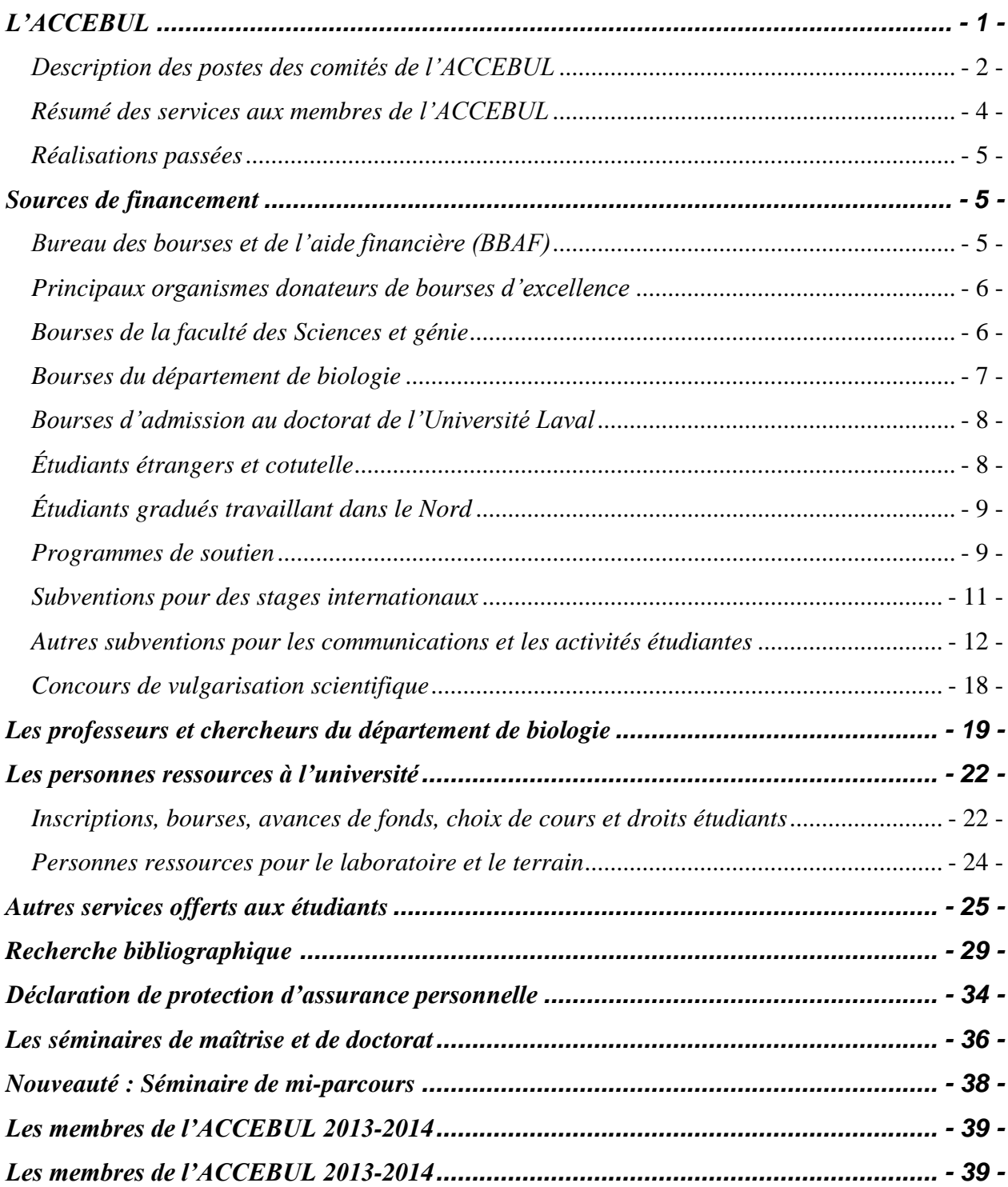

*\*L'usage du masculin dans ce document inclut les femmes et les hommes et a été utilisé afin d'alléger le texte.\**

## **Préambule**

Ce document a été élaboré dans le but d'informer les étudiants, nouveaux ou anciens, inscrits à la maîtrise ou au doctorat en biologie à l'Université Laval. Le contenu de ce document a été construit à partir de nos propres expériences de quête d'informations au cours de nos études graduées. Ainsi, nous tentons de répondre à des questions comme: « Qui est qui? », « Qui fait quoi? », « Quels moyens de financement sont à ma portée? », « Qu'est-ce que l'ACCEBUL? », « Quelle est la personne qui peut m'aider en cas de conflit? », « Quel est le matériel informatique qui est à ma disposition? », « Comment puis-je optimiser efficacement ma recherche bibliographique? », etc. Ce guide présente donc des informations que nous avons jugées utiles pendant le cheminement de vos études. Nous espérons qu'au fil des années, ce document poursuivra sa route et qu'il sera mis à jour à chaque année afin d'en faire profiter au maximum les étudiants aux études supérieures en biologie.

Les membres du comité de rédaction

## **L'ACCEBUL**

En tant qu'étudiant au deuxième ou au troisième cycle en biologie ou en océanographie, vous faites partie de l'Association des Chercheurs et Chercheuses Étudiants en Biologie de l'Université Laval (ACCEBUL). Une assemblée générale (A.G.) se tient au début de chaque session d'automne et des nouveaux membres sont élus aux différents postes de l'association. Votre implication est très importante pour la réussite de notre association. Les principaux objectifs de l'ACCEBUL sont:

- Protéger et promouvoir les intérêts éducatifs, sociaux, économiques et de recherche de ses membres.
- Promouvoir l'action engagée du biologiste dans son milieu en tant que personne ressource et agent initiateur de discussions, de débats et de réflexions.
- Représenter ses membres auprès du [Département de biologie,](http://www.bio.ulaval.ca/) de la Faculté des Sciences et Génie, de l['Université Laval,](http://www.ulaval.ca/) des autres associations de l'université ainsi que de tout autre organisme.

## **Le comité exécutif**

La structure du comité exécutif (C.E.) de l'ACCEBUL comprend un président, un vice-président, un trésorier ainsi qu'un secrétaire. Pour être membre du comité exécutif, il faut être membre de l'association. Le comité exécutif peut répondre à vos questions concernant l'association ou toute autre administration de l'université.

Fonctions principales du comité exécutif :

- Intermédiaire entre les membres de l'ACCEBUL et [l'Université Laval,](http://www.ulaval.ca/) la Faculté des Sciences et Génie, le [Département de biologie,](http://www.bio.ulaval.ca/) de même que les diverses associations.
- Administrer les fonds de l'association, convoquer l'assemblée générale annuelle et les assemblées décisionnelles, coordonner l'activité des sous-comités et stimuler la création, le développement et le maintien de ces derniers.
- Informer régulièrement les membres des différentes activités ayant cours au sein de l'association et de toute autre question susceptible de les intéresser.

## *Description des postes des comités de l'ACCEBUL*

**Président** : Le Président a la responsabilité globale de l'ACCEBUL. Il est son représentant officiel auprès des différentes instances du département, de la faculté et du campus et a la responsabilité d'établir et de conserver le lien entre l'ACCEBUL et ces instances. Il doit se tenir au courant des actualités universitaires afin d'y réagir le cas échéant, ainsi que faire le suivi des différents dossiers à tous les niveaux. Il s'assure de la bonne exécution des décisions prises lors de l'Assemblée générale et coordonne le travail des autres membres du C.E. ainsi que des membres des différents comités, qu'il remplace lors de leur absence. C'est lui qui convoque les assemblés de l'Association et il signe tout document financier, conjointement avec le Trésorier.

**Vice-président (VP)** : Le VP assiste le Président dans ses fonctions. Il peut le remplacer lors de réunions qui ne demandent pas de vote. Advenant une absence prolongée du Président, le VP prend la relève. De plus, il exécute toute tâche que lui affecte le Président ou l'A.G.

**Secrétaire** : Le secrétaire s'occupe de l'administration de l'Association. Il fait le tri du courrier, transmet de l'information aux membres, prend des notes lors des réunions, rédige les procèsverbaux, conserve les archives et exécute toute tâche que lui affecte le Président ou l'A.G.

**Trésorier** : Le Trésorier s'occupe des fonds de l'Association et des livres de comptabilité. Il est responsable de la présentation du budget annuel et de la planification budgétaire de l'Association. Il conserve tous les documents qui y sont reliés (chèques, contrats, factures, etc.). Il surveille notamment les budgets des fonds de soutien financier aux étudiants et de l'assistance d'enseignement et de recherche. Il exécute aussi toute tâche que lui affecte le Président ou l'A.G. Il signe tout document financier, conjointement avec le Président.

**Représentant étudiant à la table du Fonds d'investissement étudiant (FIE) (2 postes)** : S'assure de la distribution intelligente de l'argent versé par les étudiants au FIE lors de leur inscription (quelques réunions par année).

**Représentant étudiant au comité de programme en biologie et en océanographie (5 postes)** : Est chargé d'évaluer et de modifier, au besoin, les cours offerts aux cycles supérieurs afin de mieux les adapter aux besoins des étudiants (une à deux réunions par année). Ce comité comprend trois étudiants aux études supérieures en biologie (au moins un étudiant au doctorat et un à la maîtrise) et deux étudiants au doctorat en océanographie.

**Représentant à l'Association des diplômé(e)s en sciences et génie de l'Université Laval (ADSEG) (1 poste)** : Représente les membres de l'ACCEBUL au sein du conseil d'administration de l'ADSEG. Participe à la prise de décision dans les différentes affaires de l'ADSEG et tient l'exécutif de l'ACCEBUL informé de ces décisions.

**Représentant à l'Association des étudiantes et des étudiants de Laval inscrits aux études supérieures (AELIÉS) (1 poste) :** Ce poste permet d'assurer une communication entre les différentes associations étudiantes et permet de connaître les membres de l'exécutif de l'AELIÉS lors de la remise du financement de l'AELIES.

**Comité organisateur du colloque annuel du département de biologie (3-4 postes):** Ce comité s'occupe de l'organisation du colloque annuel du département de biologie où les étudiants gradués viennent présenter les résultats de leurs travaux à leurs collègues et aux étudiants de premier cycle. Les membres de ce comité doivent voir entre autres au financement de l'activité, à la participation des étudiants et à la publicité de l'événement, à la mise sur pied d'un jury et au bon déroulement de cette journée. Le comité du colloque gère son budget en lien étroit avec le trésorier de l'ACCEBUL. Un bilan complet des entrées et sorties d'argent doit être livré annuellement au trésorier du comité exécutif.

**Comité social (3 à 4 postes)** : En plus de l'organisation des 5 à 7 de l'ACCEBUL, le comité social voit à l'instauration et à l'organisation d'activités à caractère sportif, culturel ou scientifique. Le comité social gère son budget en lien étroit avec le trésorier de l'ACCEBUL. Un bilan complet des entrées et sorties d'argent de la petite caisse du comité social doit être livré annuellement au trésorier du comité exécutif.

## **Comité de subventions de congrès (3 postes)** :

Ce comité évalue et répartit le montant alloué aux subventions de congrès par l'association (une réunion par an). Les représentants de ce comité ne peuvent évaluer leur propre demande de subvention et doivent, le cas échéant, se faire remplacer pour la réunion par un membre de l'association qui n'a pas fait de demande.

## **Comité Boussole (1 poste)** :

Ce comité s'assure de la mise à jour annuelle du contenu de La Boussole. Il transmet le document à tous les étudiants et professeurs au début des sessions d'automne et d'hiver.

**Responsable du site internet (1 poste)** : S'assurer de la pertinence du contenu et de la mise à jour régulière du site Internet de l'ACCEBUL.

## **Comité concours de photos (1 poste)** :

Ce comité s'assure de l'organisation du concours annuel de photos au sein du département de biologie. À chaque année, les photos gagnantes sont encadrées et affichées au département.

## **Comité santé et sécurité au travail (1 poste)**

Ce comité s'assure du respect des lois et des réglementations en santé et sécurité du travail et de la prévention des dangers pour l'ensemble du personnel étudiant du Département de biologie.

## *Résumé des services aux membres de l'ACCEBUL*

Les efforts de plusieurs années de collaboration entre l'ACCEBUL, ses membres et l'université ont permis de développer plusieurs services et d'améliorer la vie académique des étudiants.

## **Remboursement des frais de photocopie**

Chaque année, une fraction du budget de fonctionnement de l'ACCEBUL sert à rembourser une partie des frais de photocopies de ses membres. La règle veut que ceux dont le directeur paye déjà les photocopies ne se prévalent pas de cet argent, ce qui permet aux autres de se faire rembourser jusqu'à 10\$ par année. Si vous êtes dans cette situation, allez voir le trésorier en charge avec une ou des factures totalisant 10\$ et ce montant vous sera remboursé. Ce thème est rediscuté annuellement à l'assemblée générale en fonction des fonds disponibles.

## **Site Internet** [\(www.ulaval.ca/accebul\)](http://www.ulaval.ca/accebul)

Le site Internet de l'association permet de rejoindre les membres et de diffuser facilement l'information.

## **La salle de l'ACCEBUL**

Les membres de l'exécutif de l'ACCEBUL et les membres du comité social ont aménagé en 2003 un local étudiant au 3043 du Vachon, qui vous est accessible avec un code que vous pouvez obtenir au secrétariat ou auprès d'un membre de l'exécutif. Une telle salle favorise les échanges entre les étudiants et les professeurs de diverses disciplines, et a pour objectif d'être un lieu de détente et de rencontres pour tous les membres gradués, professeurs et employés du département. Il est à noter que la salle comprend un réfrigérateur, un évier, un four à micro-ondes, un petit four, des sofas, une radio, une machine à café…On vous attend en grand nombre!

#### **Loisirs et 5 à 7**

Toutes les trois semaines, le comité social se charge d'organiser des 5 à 7 qui visent à promouvoir la convivialité entre les étudiants, les professeurs et les employés du département.

## *Réalisations passées*

Voici quelques exemples des dossiers menés à terme au cours des dernières années:

#### **Câblage (fibre optique) du département**

En apprenant que l'Université Laval avait décidé de rafraîchir son réseau de câblage, les gens du comité informatique de l'ACCEBUL en ont profité pour négocier (avec succès) afin qu'une prise d'Internet réseau soit disponible pour chaque étudiant de  $2^e$  ou de  $3^e$  cycle en biologie (dans les bureaux, les labos, etc.).

#### **Examen doctoral**

Lors de l'implantation d'un examen doctoral au Département de biologie, l'exécutif de l'ACCEBUL a travaillé fort afin de s'assurer que cet exercice serait le plus formateur et réaliste possible. Un examen trop long, trop difficile ou trop ciblé n'aurait eu pour effet que d'augmenter les frustrations et la durée des études. La solution adoptée (choix de trois thèmes à explorer en profondeur et à présenter devant son comité d'encadrement) semble faire l'unanimité au département.

## **Sources de financement**

Cette section résume les principaux programmes de bourses auxquels vous pourriez avoir droit, que ce soit pour un revenu annuel ou des subventions ponctuelles, à la veille d'un congrès, d'un stage ou du terrain. Nous vous incitons également à consulter le site du Bureau des bourses et de l'aide financière (voir section suivante) qui répertorie plus de 800 concours de bourses annuellement.

## *Bureau des bourses et de l'aide financière (BBAF)*

Sous la responsabilité du Vice-recteur aux affaires académiques et étudiantes, le BBAF a pour mandat:

 **D'informer** les étudiants des divers programmes d'aide financière et des sources possibles de financement de leurs études

- **D'aider** l'étudiant dans sa recherche de sources de financement et de le former à la préparation et à la gestion de son budget
- **De conseiller, de guider et de supporter** les étudiants dans la présentation et le suivi de leurs demandes d'aide financière, tant auprès du ministère de l'Éducation, du Loisir et du Sport qu'auprès des divers organismes offrant du soutien financier
- **D'assurer la gestion des programmes des bourses d'études et d'excellence** confiée à sa responsabilité, conformément aux volontés des donateurs et aux politiques approuvées
- **D'assurer la gestion de l'aide financière** (programme des prêts et bourses) conformément au protocole d'entente conclu entre le Ministère de l'Éducation et l'Université Laval

Site internet du BBAF :<http://www.bbaf.ulaval.ca/cms/site/bbaf>

On peut y retrouver une multitude d'adresses pour trouver des sources de financement, mais cela s'adresse à tous les domaines de l'université. Il faut donc faire un tri.

## *Principaux organismes donateurs de bourses d'excellence*

- **CRSNG** (Conseil de Recherches en Sciences Naturelle et en Génie du Canada) [www.nserc.ca/indexfr.htm](http://www.nserc.ca/indexfr.htm)
- **FRQNT** (Fonds Québécois de la Recherche pour la Nature et les Technologies) [http://www.frqnt.gouv.qc.ca](http://www.frqnt.gouv.qc.ca/)
- **FUL** (Fondation de l'Université Laval) [www.ful.ulaval.ca](http://www.ful.ulaval.ca/)

*N.B***.** : Chaque année, une rencontre est organisée à l'Université Laval par des responsables du CRSNG, qui offrent une séance d'information utile si l'on est intéressé à formuler une demande auprès de cet organisme.

## *Bourses de la faculté des Sciences et génie*

Vous trouverez à l'adresse qui suit les principales bourses offertes par l'université et ses partenaires. Ce site est régulièrement mis à jour (par session et par année), et le département signale ces mises à jour : [http://www.fsg.ulaval.ca/futurs-etudiants/bourses-et-couts-lies-aux](http://www.fsg.ulaval.ca/futurs-etudiants/bourses-et-couts-lies-aux-etudes/cycles-superieurs/)[etudes/cycles-superieurs/](http://www.fsg.ulaval.ca/futurs-etudiants/bourses-et-couts-lies-aux-etudes/cycles-superieurs/).

Un grand nombre de bourses sont aussi annoncées, avec les détails d'admissibilité et les dates limites d'inscription, sur le babillard qui se trouve à côté du secrétariat de biologie au 3<sup>ième</sup> étage ou encore à côté du secrétariat des Sciences et Génie au 1<sup>er</sup> étage.

## *Bourses du département de biologie*

## **Fonds Richard-Bernard et Société Provancher d'histoire naturelle du Canada**

## *Bourse Richard-Bernard 2ième cycle*

La procédure d'attribution de la bourse de 2e cycle du Fonds Richard Bernard a été révisée. L'attribution des bourses se fait maintenant en parallèle avec le Colloque de biologie qui se déroule vers le début du mois de février chaque année. L'attribution des bourses se fait selon la qualité des présentations, pour un maximum de 3 bourses. Tous les étudiants de 2e cycle qui en sont à leur sixième session d'études ou moins et qui font une présentation au Colloque de biologie sont éligibles. Le jury est constitué de professeurs et d'étudiants. Veuillez consulter régulièrement le site web du département de biologie pour obtenir les derniers détails.

*Bourse Richard-Bernard / Société Provancher 3ième cycle* 

- 1 bourse de 2 500\$ offerte à la session d'hiver à laquelle s'ajoute 1 bourse de la Société Provancher d'histoire naturelle du Canada d'une valeur de 500\$. Date limite : 31 janvier
- 1 bourse de 3 000\$ offerte à la session d'été. Date limite: 31 mai
- 1 bourse de 3 000\$ offerte à la session d'automne. Date limite : 30 septembre

Critères d'admissibilité : Être inscrit(e) à temps plein à des études de 3e cycle au Département de biologie et avoir complété au moins neuf sessions (à temps plein) du programme au moment de la demande. Dans le cas des étudiants ayant effectué un passage au doctorat, il est nécessaire d'avoir complété au moins six sessions (à temps plein) du programme au moment de la demande.

Directives :

- Compléter le formulaire d'inscription (disponible à la direction du Département de biologie ou sur le site Internet du département de biologie [http://www.bio.ulaval.ca/enseignement/bourses\\_et\\_encadrement/\)](http://www.bio.ulaval.ca/enseignement/bourses_et_encadrement/);
- Fournir une lettre d'appui du directeur ou de la directrice de recherche;
- Fournir votre *curriculum vitae*. Pour les articles soumis ou sous presse, fournir la preuve de soumission ou d'acceptation à la revue.
- Fournir une lettre justifiant votre candidature en fonction des critères de sélection.

Critères de sélection par ordre de priorité :

- 1. Progression des travaux : degré d'avancement des chapitres et publications liés à la thèse;
- 2. Qualité du dossier : bourses, prix, conférences, autres publications;
- 3. Implication dans la collectivité;
- 4. Appui du directeur ou de la directrice de recherche.

## *Bourses d'admission au doctorat de l'Université Laval*

Pour tous les nouveaux étudiants inscrits à un programme de  $3^{i\text{eme}}$  cycle, une bourse d'admission de 2 000 \$ est attribuée, à raison de 1000\$ à la fin des sessions 1 et 2. La demande d'admission à l'Université Laval tient lieu de formulaire.

## **Conditions d'admissibilité** *:*

- Ces bourses sont offertes à toutes les personnes qui s'inscrivent pour la première fois à un programme de doctorat incluant celles qui effectuent un passage accéléré de la maîtrise au doctorat (ce qui exclut cependant les changements de programmes et la reprise des études dans un programme de doctorat).
- Ces bourses sont offertes à toutes les personnes demeurant inscrites à temps complet pour deux sessions consécutives.
- Ces étudiants doivent acquitter leurs frais de scolarité à la date d'échéance du paiement pour recevoir les versements.
- <https://www2.ulaval.ca/les-etudes/droits-de-scolarite.html>

Il est à noter que le fonds de soutien du département prévoit une bourse similaire de 2000\$, à raison de 1000\$ à la suite des sessions 1 et 2 pour les étudiants étrangers bénéficiant du programme d'exonération des frais de scolarités majorés.

## *Étudiants étrangers et cotutelle*

Un certain nombre de bourses décrites précédemment sont exclusivement offertes aux citoyens canadiens, ou encore aux étudiants étrangers qui détiennent la résidence permanente. Cependant, si vous ne répondez pas aux exigences d'admission, vous trouverez des liens d'intérêt sur le site du service des bourses et de l'aide financière [\(http://www.bbaf.ulaval.ca/cms/site/bbaf\)](http://www.bbaf.ulaval.ca/cms/site/bbaf).

Il existe aussi un programme de soutien financier de cotutelle offert par les gouvernements français et québécois (dans les cas où le directeur ou le codirecteur est à l'Université Laval et le codirecteur ou directeur est dans une université française). Le doctorant français doit faire sa demande au gouvernement français et le doctorant québécois, au gouvernement québécois. Dans le cadre du programme québécois, il s'agit d'une bourse d'excellence, donc attribuée suite à un concours.

Étudiants français : [http://www.enseignementsup-recherche.gouv.fr/cid21290/programme-frontenac-de](http://www.enseignementsup-recherche.gouv.fr/cid21290/programme-frontenac-de-soutien-a-la-mobilite-des-doctorants-inscrits-en-cotutelle-de-these-franco-quebecoise.html)[soutien-a-la-mobilite-des-doctorants-inscrits-en-cotutelle-de-these-franco-quebecoise.html](http://www.enseignementsup-recherche.gouv.fr/cid21290/programme-frontenac-de-soutien-a-la-mobilite-des-doctorants-inscrits-en-cotutelle-de-these-franco-quebecoise.html) **Étudiants québécois :**  [http://www.frqnt.gouv.qc.ca/bourses/Fiches\\_programmes/index\\_Frontenac.htm](http://www.frqnt.gouv.qc.ca/bourses/Fiches_programmes/index_Frontenac.htm)

## *Étudiants gradués travaillant dans le Nord*

Des bourses sont offertes par l'AUCEN (Association Universitaire Canadienne d'Études Nordiques) via les programmes du comité de la Fiduciaire Canadienne d'Études Nordiques (FCEN) pour les étudiants qui travaillent dans le Nord.

Pour de plus amples informations, consultez le site suivant:

<http://acuns.ca/website/fr/awards/awards-2/applications/cnst-scholarship/>

Le Programme de formation scientifique dans le nord (PFSN) du Ministère des Affaires indiennes et du Nord canadien vise à encourager les universités canadiennes dans leur effort d'encadrement pour créer chez les étudiants un intérêt pour la recherche nordique. Les demandes de subvention doivent être présentées par le président d'un Comité d'études nordiques d'une université canadienne. À l'Université Laval, le programme est administré par le Centre d'études nordiques. Pour de plus amples renseignements, consultez le site suivant: [http://www.ainc](http://www.ainc-inac.gc.ca/nth/st/nstp/po-fra.asp)[inac.gc.ca/nth/st/nstp/po-fra.asp.](http://www.ainc-inac.gc.ca/nth/st/nstp/po-fra.asp)

## *Programmes de soutien*

Les programmes du Fonds de soutien à la maîtrise et au doctorat ont été révisés au printemps 2012 afin de les uniformiser au niveau de la Faculté. Tous les étudiants inscrits à temps plein sont admissibles aux fonds de soutien à la réussite. Les bourses offertes sont attribuées en fonction de l'atteinte de "jalons" dans des délais précis. **L'étudiant(e) est responsable de faire la demande des bourses qu'il ou elle a méritées, et ce dans les délais indiqués.** En particulier, **les demandes doivent être soumises** en suivant les instructions précisées sur les formulaires et **au plus tard** le 1<sup>er</sup> septembre 2013 pour la session d'été 2013, le 1<sup>er</sup> janvier 2014 pour la session d'automne 2013 et le 31 mars 2014 pour la session d'hiver 2014. Afin de bien connaître les différentes étapes à franchir, assurez-vous d'avoir pris connaissance de la feuille de route de votre programme.

#### **Maîtrise :**

[http://www.bio.ulaval.ca/fileadmin/documents/Maitrise\\_info/MM\\_FeuilleDeRoute\\_aSigner.pdf](http://www.bio.ulaval.ca/fileadmin/documents/Maitrise_info/MM_FeuilleDeRoute_aSigner.pdf) [http://www.bio.ulaval.ca/fileadmin/documents/Maitrise\\_info/MM\\_FeuilleDeRoute\\_Detaillee.pdf](http://www.bio.ulaval.ca/fileadmin/documents/Maitrise_info/MM_FeuilleDeRoute_Detaillee.pdf) **Doctorat :** 

[http://www.bio.ulaval.ca/fileadmin/documents/Doctorat\\_info/D\\_FeuilleDeRoute\\_aSigner\\_\\_2\\_.pdf](http://www.bio.ulaval.ca/fileadmin/documents/Doctorat_info/D_FeuilleDeRoute_aSigner__2_.pdf) [http://www.bio.ulaval.ca/fileadmin/documents/Doctorat\\_info/D\\_FeuilleDeRoute\\_Detaillee.pdf](http://www.bio.ulaval.ca/fileadmin/documents/Doctorat_info/D_FeuilleDeRoute_Detaillee.pdf)

#### **Fonds de soutien - Maîtrise**

Une bourse de 500\$ est octroyée à tous les étudiants qui font leur séminaire (cours BIO-6002) avant la fin de la 6<sup>e</sup> session suivant leur inscription à la maîtrise, à condition qu'ils en fassent la demande et remplissent les conditions. Il est à noter qu'afin que cette exigence puisse être remplie par tous, les objectifs du séminaire ont été légèrement modifiés. Ainsi, selon le plan du

cours BIO-6002, « on s'attend à ce que tous les résultats soient présentés et que leur analyse soit bien amorcée. Cependant, le séminaire peut être fait alors que les analyses ne sont pas encore complétées, ou que l'interprétation n'est pas encore finale, et ce sans préjudice à l'évaluation du séminaire. Dans tous les cas, le séminaire permet à l'étudiant d'avoir des commentaires et suggestions qui lui permettront de bonifier ou d'accélérer la rédaction du mémoire. » [\(http://www.bio.ulaval.ca/fileadmin/documents/Maitrise\\_info/BIO-](http://www.bio.ulaval.ca/fileadmin/documents/Maitrise_info/BIO-6002_SeminaireMaitrise_01.pdf)[6002\\_SeminaireMaitrise\\_01.pdf](http://www.bio.ulaval.ca/fileadmin/documents/Maitrise_info/BIO-6002_SeminaireMaitrise_01.pdf) )

Vous trouverez les renseignements et les formulaires à remplir pour l'obtention de la bourse sur le site du département de biologie :

[http://www.bio.ulaval.ca/enseignement/maitrise\\_en\\_biologie/info\\_etudes\\_msc\\_en\\_biologie/](http://www.bio.ulaval.ca/enseignement/maitrise_en_biologie/info_etudes_msc_en_biologie/)

## **Fonds de soutien - Doctorat**

En plus de la bourse d'admission de 2000\$ aux sessions 1 et 2 (voir section «Bourses d'admission au doctorat de l'Université Laval »), vous avez accès à différentes bourses tout au long de votre parcours, suivant l'avancement de votre projet et vos réalisations. Les bourses dites de soutien sont toutes d'une valeur de 500\$. Vous y êtes éligibles une fois par session, de la session 3 à la session 9 et suivant certaines conditions liées au respect de la feuille de route la plupart du temps. Ainsi, pour la session 3, vous devez faire votre présentation de projet (cours BIO-8001) pour toucher la bourse. Pour les autres sessions, on exige des « progrès satisfaisants » et, dans le cas des sessions 6 et 9, une réunion avec votre comité d'encadrement.

Vous avez également accès à 4 bourses au mérite d'une valeur de 500\$ chacune, suite à la réussite de votre examen doctoral (session 2), de votre séminaire de mi-parcours (session 5 à 10), de la publication d'un article qui sera inclus dans votre thèse (session 12 au plus tard) ainsi que de la soumission d'un deuxième article ou la présentation d'une affiche ou d'une communication orale en lien avec votre thèse lors d'un congrès scientifique d'envergure nationale ou internationale (session 12 au plus tard).

Enfin, vous êtes éligibles à une prime à la diplomation de 1000\$ si vous faites votre dépôt initial avant la fin de votre 15ème session d'étude.

Pour les règles détaillées et un résumé des bourses disponibles : [http://www.bio.ulaval.ca/fileadmin/documents/Doctorat\\_info/D\\_FondsDeSoutien\\_Acces.pdf](http://www.bio.ulaval.ca/fileadmin/documents/Doctorat_info/D_FondsDeSoutien_Acces.pdf) Pour le formulaire à remplir : [http://www.bio.ulaval.ca/enseignement/doctorat\\_en\\_biologie/info\\_etudes\\_phd\\_en\\_biologie/](http://www.bio.ulaval.ca/enseignement/doctorat_en_biologie/info_etudes_phd_en_biologie/)

## *Subventions pour des stages internationaux*

## **Gouvernement du Québec**

Si vous quittez le Québec lors de votre maîtrise ou doctorat, soit pour du travail sur le terrain ou pour faire un stage dans une autre université, des bourses sont octroyées par le gouvernement du Québec, par le biais du Bureau International de l'Université Laval.

## <http://www.bi.ulaval.ca/etudiantUL/mobilite/03.html>

Critères d'admissibilité pour les étudiants gradués **:**

- Être inscrit à titre **d'étudiant régulier** dans un programme de maîtrise ou de doctorat de l'Université Laval;
- Avoir obtenu, avant le départ, un minimum de **12 crédits contributoires à votre programme d'études**, sans équivalence et sans dispense;
- Avoir une **moyenne de programme égale ou supérieure à 3,0** sur 4,33 au moment du dépôt du dossier et du départ;
- Obtenir un minimum de **6 crédits contributoires au programme d'études**, sans excéder le nombre de crédits prévus au programme;

Le projet hors Québec devra avoir une durée **d'au moins 8 semaines consécutives, dont 5 semaines doivent avoir lieu à l'intérieur des dates de la session visée par la demande***.*

Pour obtenir la bourse, vous devez remplir ces conditions et déposer votre dossier durant le **trimestre précédent votre départ**, selon les dates spécifiées dans le guide d'information concernant la bourse. Le dossier doit comprendre le formulaire d'inscription, une lettre de motivation, votre relevé de notes officiel ainsi qu'une lettre d'autorisation à ce stage signée par votre direction de programme. De plus, une fois votre dossier déposé, vous devrez obligatoirement participer à une rencontre pré-départ offerte par le bureau international, afin de vous préparer pour votre séjour hors Québec.

Les bourses ont une valeur de 2 000\$ au 2<sup>ième</sup> cycle et au 3<sup>ième</sup> cycle.

## **Fonds Québécois de la Recherche pour la Nature et les Technologies**

Le Fonds Nature et Technologies dispose d'une enveloppe budgétaire pour soutenir la mobilité internationale des étudiants de maîtrise et de doctorat intégrés à des regroupements stratégiques. Ce programme, d'une durée de trois ans, met à la disposition des regroupements stratégiques la somme nécessaire afin que chacun puisse attribuer des bourses à des étudiants de maîtrise et de doctorat pour effectuer un stage international d'une durée moyenne de six mois (minimum 2

mois, maximum 12 mois) en fonction des besoins des candidats et des regroupements concernés. Cette bourse d'aide financière pour stage a une valeur maximale de 15 000 \$. Cette somme servira à couvrir les frais de déplacements et de subsistance de l'étudiant dans certains pays et à certaines conditions. Les regroupements stratégiques soutenus par le Fonds pourront soumettre la candidature d'étudiants en tout temps à compter du 9 avril 2011 jusqu'au plus tard le 31 mars 2012.

[http://www.frqnt.gouv.qc.ca/subventions/Fiches\\_programmes/index\\_Stage\\_Internationaux.htm](http://www.frqnt.gouv.qc.ca/subventions/Fiches_programmes/index_Stage_Internationaux.htm)

L'aide financière est administrée par les trois regroupements stratégiques rattachés au département de biologie de l'Université Laval, soit le Centre d'études nordiques (CEN), Québec-Océan et le Centre d'étude de la forêt (CEF). Vous pouvez donc obtenir plus d'information concernant ce financement en consultant les sections spécifiques à chaque regroupement stratégiques dans la partie « *Autres subventions pour les communications et les activités étudiantes* » de la Boussole.

## *Autres subventions pour les communications et les activités étudiantes*

## **Subventions pour les congrès de l'ACCEBUL**

Lors de l'assemblée générale annuelle de l'ACCEBUL en 2004, les étudiants ont voté pour l'élaboration d'un programme de subvention pour les congrès. L'objectif de ce programme est d'encourager les étudiants à participer à des congrès et à présenter leurs résultats.

Dans un souci d'offrir des service à un plus grand nombre de membres, l'ACCÉBUL a mis fin à son programme de subventions à l'automne 2013 pour éventuellement le remplacer par des conférences-formations. Nous n'acceptons donc plus de demandes de subvention.

Veuillez noter que d'autres associations étudiantes offrent des subventions pour les congrès nationaux et internationaux. (Voir plus bas dans les paragraphes sur l'AÉLIES et l'ADSEG)

**AELIÉS** (Association des étudiants de Laval inscrits aux études supérieures)

L'AELIÉS offre une aide financière qui peut être accordée aux membres qui présentent une **[communication](http://www.ulaval.ca/aelies/ulaval/page/services/form_s_pr.html) lors de conférences,** colloques et congrès scientifiques nationaux ou internationaux, qui font un **stage obligatoire à leur formation** ou qui font **une activité de formation « sur le terrain » à l'extérieur de la région de Québec**.

<http://www.aelies.ulaval.ca/services/demande-de-financement/etudiants>

## **Conditions :**

- Un candidat *ne peut pas* bénéficier de plus d'une subvention par année
- L'AELIÉS peut accorder de l'argent *uniquement à titre d'aide complémentaire* à d'autres sources

Vous pouvez également allez voir sur le site de L'AELIÉS dans le menu « Subventions et commandites » et vous trouverez également des financements offerts pour l'**organisation d'activités à caractère académique** et la production de **publications de journaux ou de cahiers étudiants**.

**ADSEG** (Association des diplômés en sciences et génie)

L'ADSEG possède un programme de subventions visant à financer les activités étudiantes à but non lucratif. Les activités financées doivent être reliées aux objectifs de l'ADSEG, s'adresser et être organisées majoritairement par des membres en règle de l'association. Ces subventions sont attribuées en tout temps, dans les deux mois suivant la réception des demandes, jusqu'à concurrence de 700 \$ par projet. Pour plus de renseignements :

[http://www.aegseg.ulaval.ca/documents\\_et\\_formulaires/](http://www.aegseg.ulaval.ca/documents_et_formulaires/)

**Membres du CEN** (Centre d'Études Nordiques)

Toutes les demandes pour les bourses du CEN doivent être faites sur l'intranet du site Internet du CEN [\(www.cen.ulaval.ca\)](http://www.cen.ulaval.ca/).

## **1. Prix d'excellence en publication**

Montant accordé pour l'excellence en publication :

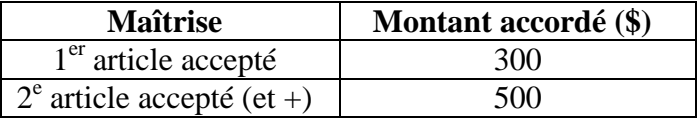

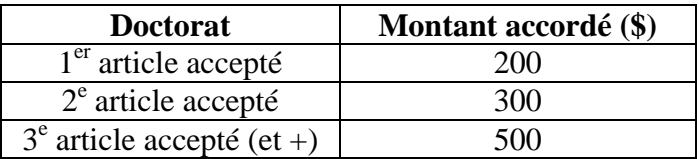

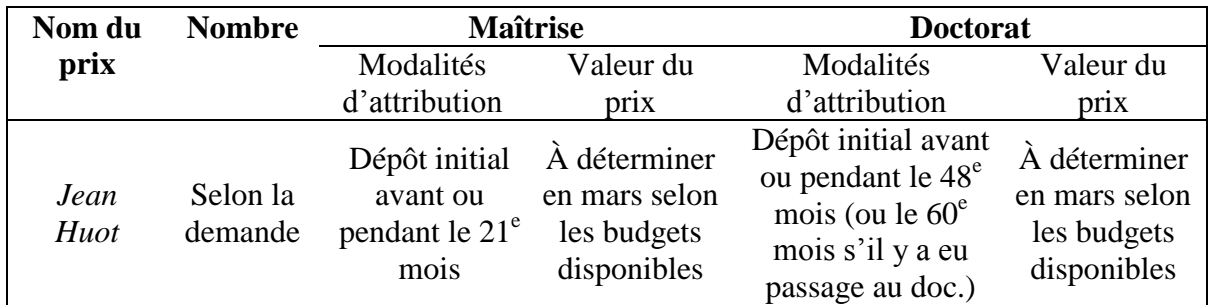

#### **2. Prix d'excellence pour le rendement**

#### **3. Prix pour communication orale dans un congrès international ou national**

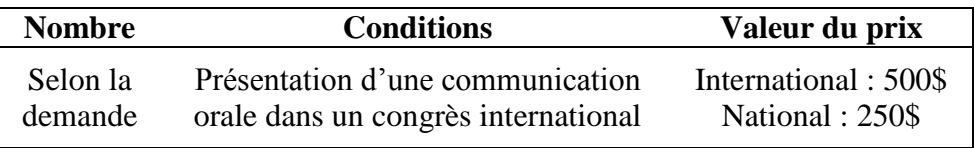

#### **4. Prix pour communication par affiche dans un congrès international ou national**

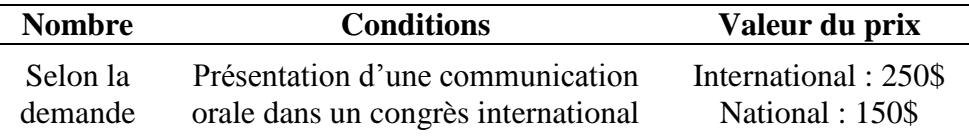

## **5. Prix pour la réalisation d'un stage doctoral de formation et d'échange (doctorat seulement)**

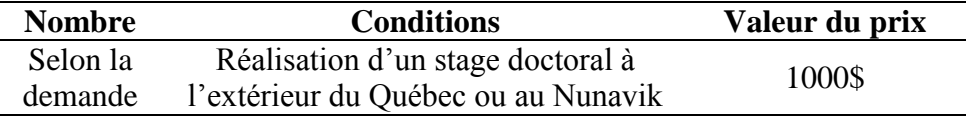

#### **6. Prix Louis-Edmond Hamelin d'excellence en communication au colloque du CEN**

Selon la formule du colloque, jusqu'à 4 prix d'une valeur de 200\$ (2 pour étudiants à la maîtrise, 2 pour étudiants au doctorat) seront attribués pour les meilleures affiches et/ou les meilleures présentations orales.

#### **7. Prix de fin d'étude**

Vous pouvez effectuer la demande pour cette bourse après votre dépôt final. Vous devez transmettre une copie de votre dépôt final au CEN. Le montant alloué est de 200\$ pour un mémoire et 400\$ pour une thèse. Pièces justificatives à fournir : une preuve du dépôt final du mémoire ou de la thèse et la copie (en format pdf) du mémoire ou de la thèse après le dépôt final.

Pour plus d'informations, visitez le site Internet du CEN : [http://www.cen.ulaval.ca/page.aspx?lien=bourse.](http://www.cen.ulaval.ca/page.aspx?lien=bourse)

## **Membres de Québec-Océan**

[\(www.quebec-ocean.ulaval.ca\)](http://www.quebec-ocean.ulaval.ca/)

## **1. Incitatifs financiers**

Une prime de 500\$ sera versée à l'étudiant premier auteur d'un **article scientifique** accepté ou publié dans une revue à comité de lecture, dans un délai d'un an après le dépôt final du mémoire ou de la thèse, dont l'article doit être issu. L'étudiant devra fournir la lettre d'acceptation ou la publication.

Un étudiant peut se faire rembourser 50% de ses frais de participation à un congrès d'envergure internationale, et ce jusqu'à concurrence de 1000\$. Pendant ses études, un étudiant peut bénéficier d'une aide s'il est à la maîtrise et de deux aides s'il est au doctorat. Le congrès doit avoir lieu hors du Québec. L'étudiant doit être le premier auteur d'une conférence ou d'une affiche en relation avec ses études et signaler son appartenance à Québec-Océan (logo). En plus du formulaire de demande, l'étudiant doit fournir une preuve de son inscription au congrès, le résumé de sa communication, son budget prévu et une lettre d'approbation de son directeur.

## **2. Soutiens financiers**

Les étudiants de l'Université Laval dont le directeur ou le co-directeur sont membres titulaires de Québec-Océan, peuvent bénéficier d'un soutien financier aux conditions suivantes.

- **Maîtrise :** L'étudiant peut recevoir de l'Université Laval jusqu'à **1000\$** par session, pendant 5 sessions à choisir parmi les 8 premières sessions, à condition d'appariement par son Directeur, si son revenu total ne dépasse pas 19 000\$/an.
- **Doctorat :** L'étudiant peut recevoir de l'Université Laval jusqu'à **1300\$** par session, pendant 9 sessions à choisir parmi les 12 premières sessions, à condition d'appariement par son Directeur, si son revenu total ne dépasse pas 19 000\$/an.

## **3. Aide aux formations de courte durée**

Un étudiant peut recevoir jusqu'à 1500\$ pour un stage ou un cours d'une durée inférieure à 2 mois, en dehors du Québec. Le nombre d'aides est limité à 15 par année et un étudiant ne peut obtenir qu'une seule aide pendant ses études. Les demandes peuvent être soumises en janvier, mai et septembre.

## **4. Programme de stages internationaux du FRQNT**

Un étudiant peut recevoir jusqu'à 2500\$ par mois pour un stage d'une durée de 2 à 12 mois, dans certains pays et à certaines conditions [\(http://www.frqnt.gouv.qc.ca/subventions/pdf/2011-](http://www.frqnt.gouv.qc.ca/subventions/pdf/2011-2012/Regles/SX_fr.pdf) [2012/Regles/SX\\_fr.pdf\)](http://www.frqnt.gouv.qc.ca/subventions/pdf/2011-2012/Regles/SX_fr.pdf). Les demandes sont d'abord évaluées par Québec-Océan qui se réserve le droit de les recommander au FRQNT.

A partir de janvier 2011, Québec-Océan pourra aussi proposer au FRQNT la **candidature d'un étudiant étranger, inscrit dans une université hors Québec**, afin que celui-ci effectue un stage au sein de Québec-Océan. Pièces à fournir: formulaire de demande, relevés de notes, CV, lettre d'appui du directeur, lettre décrivant la nature du stage, accord de l'institution d'accueil.

Pour plus d'informations et pour accéder aux formulaires d'application concernant ces différentes aides financières accordées par Québec-Océan, consulter le site suivant:

<http://www.quebec-ocean.ulaval.ca/formation-aide-financiere-soutien-financiers.php>

Vous pouvez aussi contacter Lynn Bélanger à ce sujet: [Lynn.Belanger@qo.ulaval.ca](mailto:Lynn.Belanger@qo.ulaval.ca)

## **Membres du Réseau Aquaculture Québec**

(raq.uqar.ca)

## **1. Aide aux congrès**

Un étudiant peut recevoir une bourse jusqu'à 500\$ pour la participation à un congrès où il présentera une communication scientifique sous forme de présentation orale ou d'une affiche. Pendant ses études, un étudiant peut bénéficier de cette bourse une fois par année budgétaire. Le congrès doit avoir lieu hors du Québec. En plus du formulaire de demande, l'étudiant doit fournir une preuve de son inscription au congrès, un CV, une attestation d'étude à la session visée, une attestation de participation au congrès par son directeur, un court résumé de l'événement et une photo pour le rapport annuel du RAQ. La demande doit être faite préalablement à la participation au congrès.

## **2. Bourses du programme FONCER**

Les étudiants dont le directeur est membre du RAQ peuvent faire une demande de bourse au programme FONCER du CRSNG. Ce programme offre des demi-bourses aux niveaux de la maîtrise et du doctorat. L'attribution des fonds pour la formation d'étudiants et de stagiaires sera faite en en fonction des critères suivants :

- 1. l'excellence du dossier des candidats
- 2. la possibilité d'être formé en codirection entre deux laboratoires du RAQ possédant des

compétences complémentaires ou d'être formé au sein d'un projet en aquaculture réalisé en collaboration avec des collègues au national ou à l'international et garantissant des stages dans un laboratoire hors Québec

- 3. insertion au sein de projets multidisciplinaires incluant des chercheurs, des industriels ou des intervenants du secteur aquacole (associations, organismes à but non lucratif et ministères)
- 4. insertion dans un projet qui s'insère dans la programmation scientifique du RAQ (environnement; génétique fonctionnelle; santé-nutrition; économie–éthique-droit; valeur ajoutée)
- 5. financement externe pouvant assurer l'autre demi-portion de la bourse d'étude annuelle de façon à garantir l'insertion des étudiants dans des projets dont le financement est assuré.

Pour plus d'informations au sujet du programme FONCER et des bourses offertes, contactez la coordonnatrice du réseau, Mme Renée Gagné [\(Renee\\_Gagne@uqar.qc.ca\)](mailto:Renee_Gagne@uqar.qc.ca).

## **3. Aide aux formations de courte durée**

Un étudiant peut recevoir jusqu'à 2000\$ pour un stage ou un cours de courte durée effectué (moins de deux mois) dans une université ou un contexte extérieur à son laboratoire d'origine. Tout comme pour l'aide au congrès, un étudiant peut faire une demande par année budgétaire. En plus du formulaire de demande, l'étudiant doit fournir une preuve de son inscription au cours ou de sa participation au stage, un CV, une attestation d'étude à la ou les sessions visées, une attestation de participation au stage par son directeur et par le responsable d'accueil, un court résumé du stage et une photo pour le rapport annuel du RAQ. La demande doit être faite préalablement à la participation au stage.

## **4. Programme de stages internationaux du FRQNT**

Un étudiant peut recevoir jusqu'à 2500\$ par mois pour un stage d'une durée de 2 à 12 mois, dans certains pays et à certaines conditions [\(http://www.frqnt.gouv.qc.ca/subventions/pdf/2011-](http://www.frqnt.gouv.qc.ca/subventions/pdf/2011-2012/Regles/SX_fr.pdf) [2012/Regles/SX\\_fr.pdf\)](http://www.frqnt.gouv.qc.ca/subventions/pdf/2011-2012/Regles/SX_fr.pdf). Les demandes peuvent être soumises au RAQ. Les demandes sont d'abord évaluées un comité du RAQ qui se réserve le droit de les recommander au FRQNT.

Pièces à fournir: formulaire de demande, relevés de notes, CV et lettre d'appui du directeur..

Pour plus d'informations et pour accéder aux formulaires d'application concernant ces différentes aides financières accordées par le RAQ, vous pouvez contacter la coordonnatrice du réseau, Mme Renée Gagné (renee\_gagne@uqar.qc.ca).

#### **Membres du CEF**

Afin de bonifier la formation des membres étudiants du CEF (2<sup>ième</sup> et 3<sup>ième</sup> cycle), des stages et des bourses de participation à des congrès internationaux sont octroyés par le CEF. Nous offrons un stage hors-Québec à tous les étudiants au 3e cycle désireux d'une telle expérience. Ce financement a lieu par l'entremise du programme d'aide au financement des congrès et stages du CEF.

## **1. Programme de stages internationaux du FRQNT**

Le Fonds Nature et Technologies souhaite soutenir la mobilité internationale des étudiants de maîtrise et de doctorat intégrés à des regroupements stratégiques. Le CEF pourra donc attribuer 4-6 bourses de stages internationaux par année à ses étudiants de maîtrise et de doctorat. Certaines conditions s'appliquent (citoyenneté canadienne/résident permanent et résident du Québec, le stage doit se réaliser dans les pays suivants : France, Allemagne, Royaume-Uni, États-Unis, Mexique, Brésil, Chine, Japon, Inde, Italie, Wallonie-Bruxelles, Flandre, Israël, Catalogne). Cette bourse d'aide financière pour stage a une valeur maximale de 15 000 \$ pour des stages d'une durée moyenne de six mois (minimum 2 mois, maximum 12 mois) en fonction des besoins des candidats. Cette somme servira à couvrir les frais de déplacements et de subsistance de l'étudiant.

## **2. Programme d'aide au financement des congrès et stages du CEF**

Ce programme cherche à aider les étudiants à participer (en faisant une affiche ou une présentation orale) à des congrès à l'étranger, des cours de perfectionnement ou à des stages. Seules les demandes totalisant plus de 500\$ de dépenses admissibles sont éligibles. Pour être considérées, les demandes doivent parvenir au responsable du pôle concerné au plus tard à la date de tombée. Le CEF privilégie ainsi la participation à des congrès coûteux. Pour les congrès peu dispendieux, adressez-vous directement à votre directeur.

Pour plus d'informations et pour accéder aux formulaires d'application concernant ces différentes aides financières accordées par le CEF, consulter le site suivant: [http://www.cef](http://www.cef-cfr.ca/index.php?n=CEF.BoursesDuCEF)[cfr.ca/index.php?n=CEF.BoursesDuCEF.](http://www.cef-cfr.ca/index.php?n=CEF.BoursesDuCEF) Vous pouvez aussi contacter Sophie Brugerolle : [sophie.brugerolle@sbf.ulaval.ca.](mailto:sophie.brugerolle@sbf.ulaval.ca)

## *Concours de vulgarisation scientifique*

## **ACFAS**

Le Concours de vulgarisation scientifique organisé par l'Association Canadienne-Française pour l'Avancement des Sciences (ACFAS) vise à encourager les chercheurs d'ici et à rendre leurs

travaux accessibles au grand public. L'ACFAS souhaite ainsi intéresser le plus de gens possible aux différents domaines de la recherche scientifique, tout en éliminant certains préjugés à leur égard.

Pour plus d'informations: [http://www.acfas.ca/prix-concours/concours-vulgarisation/appel](http://www.acfas.ca/prix-concours/concours-vulgarisation/appel-propositions)[propositions](http://www.acfas.ca/prix-concours/concours-vulgarisation/appel-propositions)

## **Radio-Canada**

La Société Radio-Canada (SRC) et l'Association des Communicateurs Scientifiques du Québec (ACS) offrent la **Bourse Fernand-Seguin** par le biais du plus important concours de journalisme scientifique au Québec pour les moins de 30 ans.

Pour de plus amples renseignements :<http://www.acs.qc.ca/spip.php?rubrique5>

## *Les professeurs et chercheurs du département de biologie*

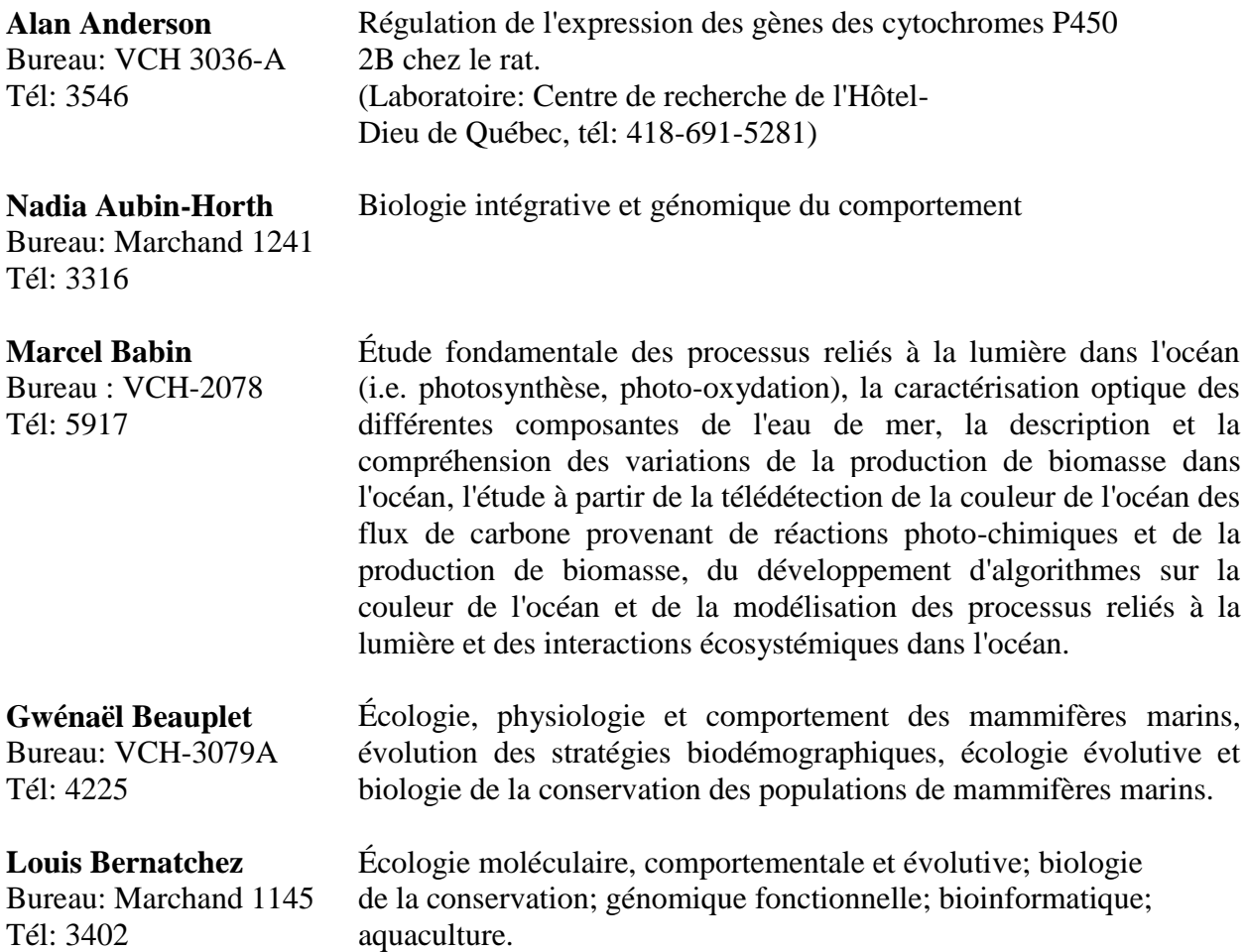

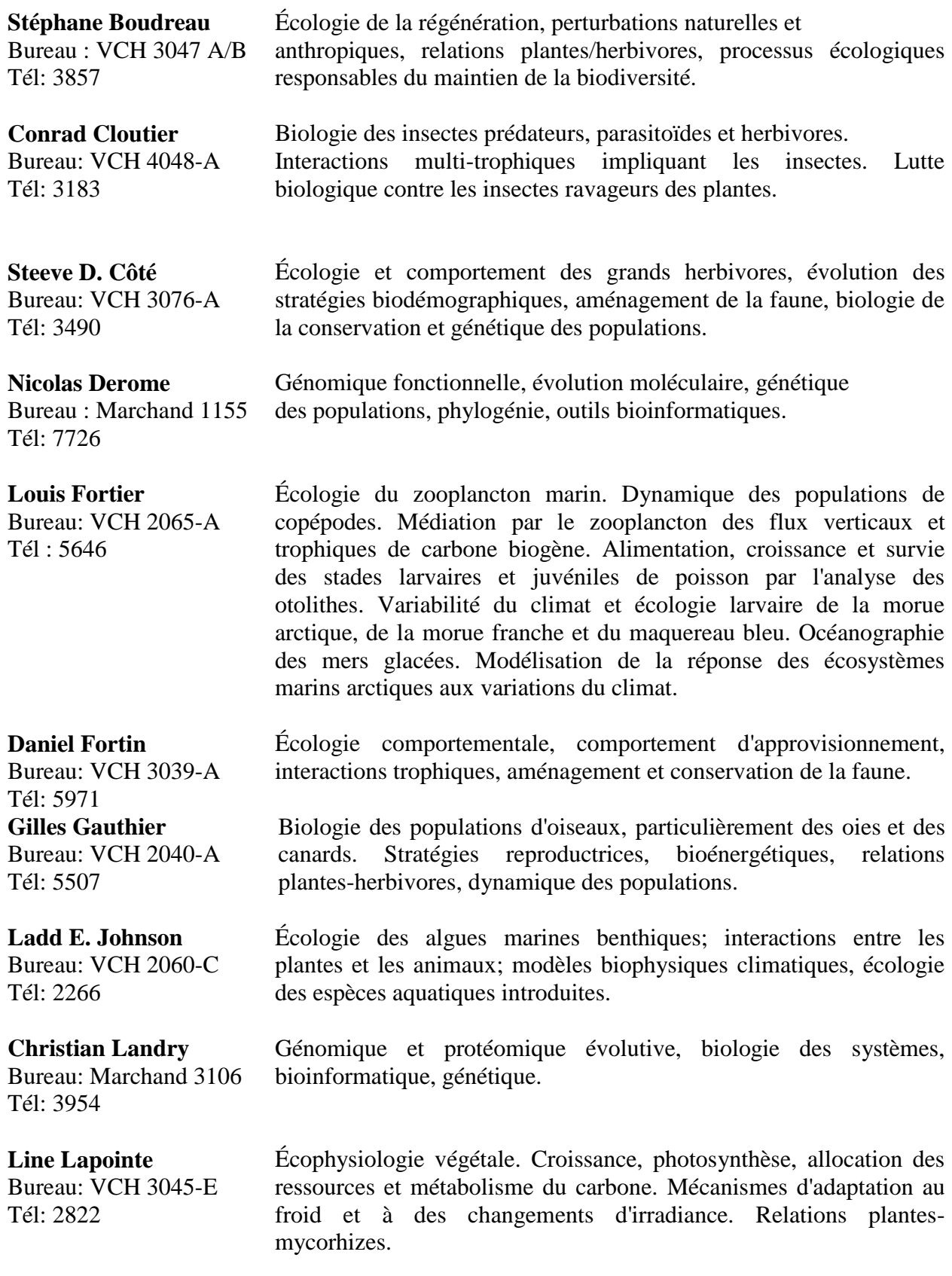

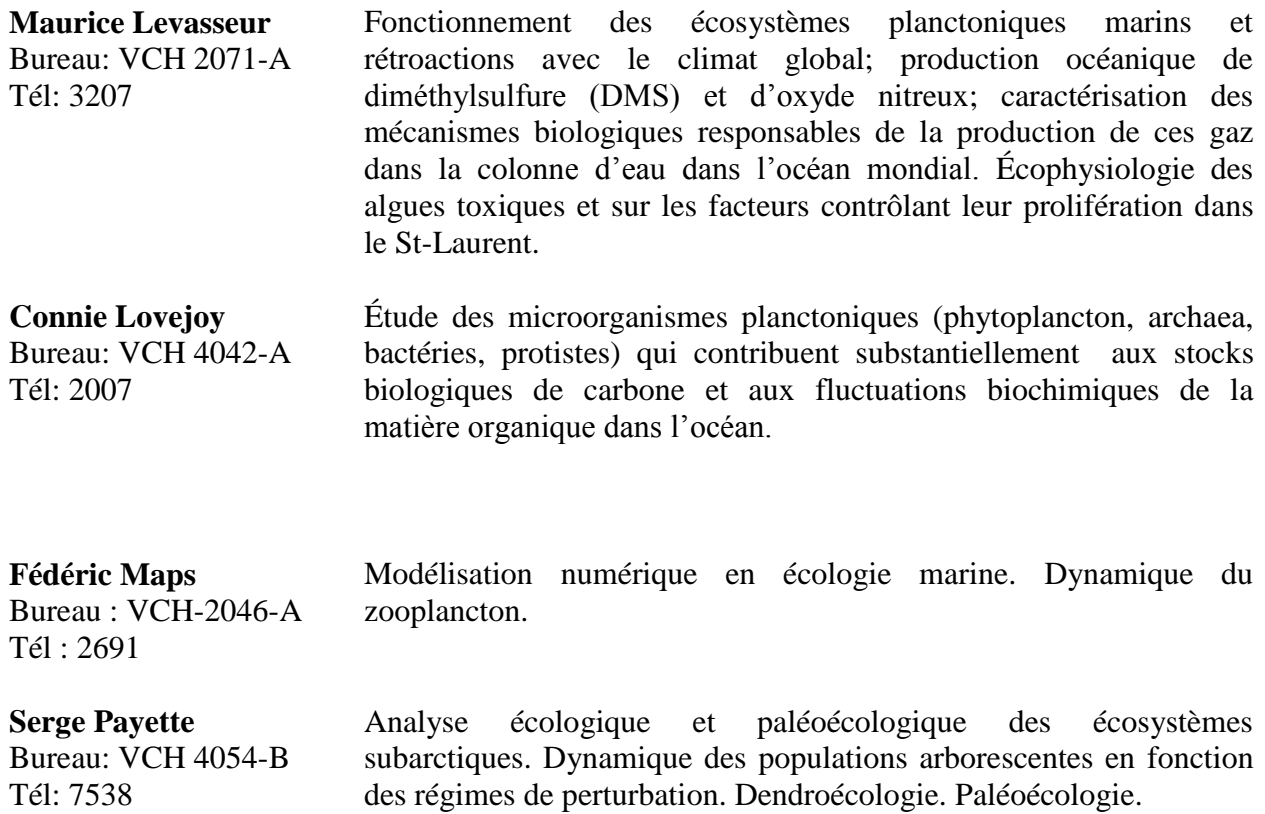

**Jean-Éric Tremblay** Bureau : VCH 2056-A Tél: 6140 Écophysiologie nutritive et photosynthétique du phytoplancton marin. Rôles fonctionnels du phytoplancton dans les flux de matière organique, la chaîne alimentaire et les échanges de  $CO<sub>2</sub>$ . Cycles biogéochimiques du carbone, des éléments essentiels et des isotopes stables en milieu marin. Océanographie des mers polaires et tempérées.

**Jean-Pierre Tremblay** Bureau: VCH 3041A-B Tél: 3629 Écologie des milieux terrestres, écologie forestière, relations planteherbivore (forêt-faune), dynamique des populations, gestion et conservation des ressources naturelles.

**Julie Turgeon** Bureau: VCH 3048 Tél: 3135

Génétique des populations, phylogéographie et hybridation chez les organismes aquatiques. Théorie de l'évolution.

**Warwick Vincent** Bureau: VCH 3037-B Tél: 5644 / 3396 Réponses des écosystèmes aquatiques aux changements environnementaux.

Sur le site Internet du département de biologie [\(www.bio.ulaval.ca\)](http://www.bio.ulaval.ca/), vous trouverez les pages propres à chaque professeur, lesquelles contiennent toutes les informations sur leurs programmes de recherches, leurs publications et leurs étudiants gradués. Le site renferme également toutes les informations concernant de près ou de loin le département (numéros de téléphone, conférences à venir, séminaires, etc.).

## **Les personnes ressources à l'université**

En tant qu'étudiants gradués, vous allez avoir à franchir plusieurs étapes au cours de votre maîtrise ou doctorat et cette section de la boussole vous sera très utile pour trouver l'aide nécessaire!

## *Inscriptions, bourses, avances de fonds, choix de cours et droits étudiants*

## **Personnel administratif**

**Louise Lapointe** est responsable administrative du département. Pour des questions concernant les locaux des étudiants gradués et les lignes Internet, contactez-la au local 3069, poste # 7994, [Louise.Lapointe@bio.ulaval.ca.](mailto:Louise.Lapointe@bio.ulaval.ca)

**Jocelyne Roy** est secrétaire à la direction (Local 3058, (418) 656-3180, [Jocelyne.Roy@bio.ulaval.ca\)](mailto:Jocelyne.Roy@bio.ulaval.ca). Vous pouvez la contacter pour toutes questions concernant:

- Demandes de bourse et de fonds de soutien
- Auxiliaires d'enseignements
- Contrats et paies (si vous travaillez pour l'université ou si vous recevez des bourses)
- Réservation de la salle 3068 (pour présentations, séminaires ou réunions d'encadrement)

**Josée Verret** (Local 3058, poste #15858, [Josee.Verret@bio.ulaval.ca\)](mailto:Josee.Verret@bio.ulaval.ca) est la secrétaire rattachée à l'administration, elle vous aidera pour toutes questions sur:

- Achats et commandes de matériels (laboratoire et terrain)
- Rapports de dépenses et avances de voyage

Caroline Vallée est en charge de la gestion des études des 2<sup>e</sup> et 3<sup>e</sup> cycles (Local 1033, poste 13138, [caroline.vallee@fsg.ulaval.ca\)](mailto:caroline.vallee@fsg.ulaval.ca), elle peut vous aider en ce qui concerne:

- Choix de cours et inscription
- Organisation des présentations de projet et séminaires
- Réservation de la salle 3068 (pour présentations, séminaires ou réunions d'encadrement)
- Et toute autre question concernant votre cheminement académique

## **Directrice du département**

**Line Lapointe** est responsable du bon fonctionnement du département de biologie (Local 3058- B, (418) 656-3102, [directeur@bio.ulaval.ca\)](mailto:directeur@bio.ulaval.ca):

- Fonctionnement des études supérieures
- Approbation des choix de cours, du comité de thèse et de l'examen doctoral
- Postes de nouveaux professeurs
- Conflits de travail: direction de projet de recherche, professeurs, personnels, etc.

#### **Directeurs de programmes**

**Julie Turgeon** est la directrice des programmes de maîtrise et de doctorat en biologie (Local 3048, poste #3135, [Julie.Turgeon@bio.ulaval.ca\)](mailto:Julie.Turgeon@bio.ulaval.ca).

**Nathalie Barrette** est la directrice du programme de maîtrise avec essai en biogéosciences de l'environnement (Pavillon Abitibi-Price, Local 3111, poste #5758, [Nathalie.Barrette@ggr.ulaval.ca\)](mailto:Nathalie.Barrette@ggr.ulaval.ca).

**Maurice Levasseur** est le directeur du programme de doctorat en océanographie (Local 2071-A, poste #3207, [maurice.levasseur@bio.ulaval.ca\)](mailto:maurice.levasseur@bio.ulaval.ca).

#### **Si vous êtes membres du CEN :**

**Louise Bussières** (poste 3340) s'occupe de tout : contrats, avances de voyage, rapports de dépenses, commande et prêt de matériel, bourse, etc. (Local 1216, pavillon Abitibi-Price, [\(louise.bussieres@cen.ulaval.ca\)](mailto:louise.bussieres@cen.ulaval.ca).

#### **Si vous êtes membres de Québec-Océan :**

**Guylaine Potvin** et **Lynn Bélanger** s'occupent de tout: contrats, avances de voyage, rapports de dépenses, demandes d'achat, bourses, etc. (Local 2078, [Guylaine.Potvin@qo.ulaval.ca,](mailto:Guylaine.Potvin@qo.ulaval.ca) poste #5917; [Lynn.Belanger@qo.ulaval.ca,](mailto:Lynn.Belanger@qo.ulaval.ca) poste #6230)

**Richard Marquis** est en charge des logiciels et des problèmes d'ordinateurs (spécialiste des PCs; Local 2078-B, poste # 4129, [Richard.Marquis@qo.ulaval.ca\)](mailto:Richard.Marquis@qo.ulaval.ca)

## **Faculté de Sciences et Génie**

Pour toutes autres questions concernant les bourses en Sciences et Génie, la réservation de locaux au pavillon Vachon, contactez **Isabelle Jutras**, Local 1036-C, poste #7615, [Isabelle.Jutras@fsg.ulaval.ca.](mailto:Isabelle.Jutras@fsg.ulaval.ca)

#### **Guichet unique**

Si vous voulez savoir si vous avez une paie qui s'en vient, si un chèque a été déposé dans votre compte, mettre à jour vos coordonnées, obtenir votre carte d'identité, etc., contactez le **Guichet Unique** (poste 3718, [srh@srh.ulaval.ca\)](mailto:srh@srh.ulaval.ca).

#### **Ombudsman**

Lors de situations conflictuelles qui ne peuvent être réglées par les membres du département pour une raison ou une autre, vous pouvez toujours vous tourner vers *l'Ombudsman* de l'université pour formuler vos plaintes. L'Ombudsman a pouvoir moral sur l'administration et peut se trouver à être notre dernier recours. Également joignable sur le site : [http://www.ulaval.ca/ombudsman/.](http://www.ulaval.ca/ombudsman/)

## *Personnes ressources pour le laboratoire et le terrain*

## **Aide technique en sciences naturelles**

 **Léo Gaudreau** est disponible pour de l'aide technique et responsable des prêts d'équipement pour les laboratoires d'enseignement. Vous pouvez le joindre au local 2062, poste # 8564, [Leo.Gaudreau@bio.ulaval.ca.](mailto:Leo.Gaudreau@bio.ulaval.ca)

## **Techniciens en travaux d'enseignement et de recherche**

- **Benoît Dumas** s'occupe des laboratoires de Zoologie des invertébrés, d'Évolution des vertébrés et de Limnologie. Vous pouvez le joindre au local 2043 / 2062, poste #6225, [Benoit.Dumas@bio.ulaval.ca.](mailto:Benoit.Dumas@bio.ulaval.ca)
- **Marie-Ève Gingras** s'occupe des laboratoires de Physiologie, Entomologie, Mammalogie, Gestion et conservation de la faune. Vous pouvez la joindre au local 4071, poste #6269 ou 6268, [Marie-Eve.Gingras@bio.ulaval.ca.](mailto:Marie-Eve.Gingras@bio.ulaval.ca)
- **Josée Pelletier** s'occupe des laboratoires de Biologie végétale. Vous pouvez la joindre au local 2062, poste # 5075, [Josee.Pelletier@bio.ulaval.ca](mailto:josee.pelletier@bio.ulaval.ca)**.**
- **Lucie Papillon** est responsable de l'aide technique des laboratoires de Biologie moléculaire et de Génétique. Vous pouvez la joindre au local 2204, poste # 8564, [Lucie.Papillon@bio.ulaval.ca.](mailto:Lucie.Papillon@bio.ulaval.ca)
- **Marie-Claude Martin** est responsable des laboratoires d'ornithologie, d'ichtyologie et d'écologie animale. C'est également elle qui gère les chambres froides et les congélateurs du département.Vous pouvez la joindre au local 3457-B, poste # 6181 ou 8563, [marie](mailto:marie-claude.martin@bio.ulaval.ca)[claude.martin@bio.ulaval.ca.](mailto:marie-claude.martin@bio.ulaval.ca)

#### **Responsables de travaux pratiques et de recherche**

- **Ritchie Audet** est responsable des travaux pratiques et de recherche des laboratoires de Physiologie et de Biologie moléculaire. Il est également responsable du site Web du département. Vous pouvez le joindre au local 4071, poste # 6269, [Ritchie.Audet@bio.ulaval.ca.](mailto:Ritchie.Audet@bio.ulaval.ca)
- **Serge Higgins** est le biologiste responsable des opérations du Laboratoire régional des sciences aquatiques (**LARSA**).

 Le **LARSA** est un laboratoire humide où vous pouvez conduire des expériences en milieu contrôlé. Ce service est sur une base tarifaire. Vous pouvez joindre Serge Higgins au local 00200 du pavillon Marchand, poste #3329, [Serge.Higgins@bio.ulaval.ca.](mailto:Serge.Higgins@bio.ulaval.ca)

## **Si vous faites partie de Québec-Océan :**

- Pour emprunter (ou louer pour les non-membres ou les projets hors regroupement) de l'équipement de terrain, vous pouvez faire une demande en ligne sur le site Internet de Québec-Océan et/ou contactez le responsable de l'équipement de Québec-Océan, **Sylvain Blondeau** (Local 0447, poste #11447, [sylvain.blondeau@qo.ulaval.ca\)](mailto:sylvain.blondeau@qo.ulaval.ca).
- **Luc Michaud** (Local 2078, #5282, [luc.michaud@qo.ulaval.ca\)](mailto:luc.michaud@qo.ulaval.ca) est quant à lui responsable de l'achat, de la gestion et de la réservation des équipements de l'Amundsen.
- **Pascal Massot** et **Steeve Gagné** (Local 0447, poste #11447, [pascal.massot@qo.ulaval.ca,](mailto:pascal.massot@qo.ulaval.ca) [steeve.gagne@qo.ulaval.ca\)](mailto:steeve.gagne@qo.ulaval.ca) sont responsables du service électronique pour les équipements de l'Admunsen.

## **Achat de matériel de laboratoire**

Vous pouvez vous procurer plusieurs produits chimiques, gants, seringues, contenants gradués, instruments de dissection, etc., au **Magasin Scientifique-Biobars** du pavillon Vachon, au local 0471-Z, postes 8191, 17921, 8013 et 8243. Il y a aussi une foule d'informations sur le matériel disponible et les coûts sur leur site internet : [http://magasin.rsvs.ulaval.ca/.](http://magasin.rsvs.ulaval.ca/) Notez que si le matériel requis n'est pas disponible, vous pouvez faire une commande spéciale

via le Magasin (ce qui s'avère beaucoup plus économique qu'une commande d'un particulier, en raison des prix spéciaux dont bénéficie le Magasin).

Pour ce faire, vous aurez besoin d'une réquisition (voir **Josée Verret** au Local 3058, poste #15858, ou **Guylaine Potvin** au Local 2078, poste #5917).

## **Autres services offerts aux étudiants**

## **Internet sans fil**

Depuis janvier 2012, tous les étudiants de l'université Laval sont abonnés gratuitement au réseau sans fil du campus. Pour vous connecter au réseau *Eduroam*, vous devez entrer comme nom d'usager votre **IDUL** suivi de **@ulaval.ca** et votre **NIP** comme mot de passe. Pour plus d'information : [https://www.dti.ulaval.ca/connexion-au-r%C3%A9seau-de-lul/r%C3%A9seau-](https://www.dti.ulaval.ca/connexion-au-r%C3%A9seau-de-lul/r%C3%A9seau-%C3%A0-distance-rpv-vpn) [%C3%A0-distance-rpv-vpn](https://www.dti.ulaval.ca/connexion-au-r%C3%A9seau-de-lul/r%C3%A9seau-%C3%A0-distance-rpv-vpn)

#### **Vous avez un problème d'ordinateur?**

Pour tous les étudiants du département de biologie, la faculté de Sciences et Génie offre un support informatique « *Aide* ». Vous devez écrire un courriel à [aide@fsg.ulaval.ca](mailto:aide@fsg.ulaval.ca) pour recevoir l'aide nécessaire dans les plus brefs délais. Indiquez de quel problème il s'agit, du type d'ordinateur que vous utilisez (MAC ou PC), de même que le poste téléphonique et le local où l'on peut vous joindre.

Pour les membres de Québec-Océan, vous pouvez contacter en tout temps *Richard Marquis* (Local 2078-B, poste 4129, [Richard.Marquis@qo.ulaval.ca\)](mailto:Richard.Marquis@qo.ulaval.ca).

#### **Adresse de messagerie**

L'université vous donne gratuitement une adresse de messagerie personnalisée (e.g. [jean.tremblay.1@ulaval.ca\)](mailto:jean.tremblay.1@ulaval.ca) qui vous sera accessible à partir du site Internet [https://exchange.ulaval.ca.](https://exchange.ulaval.ca/) Cette adresse de messagerie vous procurera de nombreux avantages (e.g. joindre de gros fichiers) et vous sera accessible de n'importe quel ordinateur. Tous les messages provenant du personnel de l'université (secrétariat, doyen, etc.) seront acheminés à cette adresse. De nombreuses informations concernant l'utilisation de cette adresse de messagerie sont disponibles à partir du menu de la page d'accueil du site Internet d'Exchange.

## **Espace de sauvegarde sur le serveur de la faculté des sciences et génies**

Chaque étudiant a un espace de 1 Go sur le serveur de la faculté des sciences et génie. Pour avoir accès à cet espace vous devez communiquer avec le service d'aide informatique à l'adresse suivante : [aide@fsg.ulaval.ca](mailto:aide@fsg.ulaval.ca) et mentionner que vous voulez avoir accès à votre espace sur le serveur. Il vous faut également fournir votre IDUL et indiquer si vous travaillez sur PC ou Mac afin que la bonne procédure de branchement soit envoyée.

## **Téléchargements de logiciels et service informatique**

Nous vous invitons grandement à visiter le site de la *Direction des technologies de l'information* (anciennement le Service d'Informatique et des Télécommunications*,* SIT, de l'Université Laval). Vous y trouverez de l'aide informatique, des logiciels à télécharger et bien plus : [http://www.dti.ulaval.ca/.](http://www.dti.ulaval.ca/)

#### **Accès réseau hors-campus**

Pour ceux qui ont à travailler à l'extérieur du campus, l'utilisation du service d'accès « client RPV-VPN » est d'une grande utilité. Pour vous brancher sur le réseau de l'Université et y travailler exactement comme si vous étiez sur le campus même, vous avez deux options : vous

pouvez soit utiliser le WebVPN [\(https://vpn-externe2.ulaval.ca/+CSCOE+/logon.html\)](https://vpn-externe2.ulaval.ca/+CSCOE+/logon.html) ou le Logiciel client VPN, un logiciel gratuit disponible sur le site de la Direction des technologies de l'information de l'Université. Cela est indispensable pour avoir accès notamment aux banques de données, aux périodiques électroniques, etc. Pour tout savoir sur ces services, visiter le site suivant : [https://www.dti.ulaval.ca/connexion-au-r%C3%A9seau-de-lul/r%C3%A9seau-%C3%A0](https://www.dti.ulaval.ca/connexion-au-r%C3%A9seau-de-lul/r%C3%A9seau-%C3%A0-distance-rpv-vpn) [distance-rpv-vpn.](https://www.dti.ulaval.ca/connexion-au-r%C3%A9seau-de-lul/r%C3%A9seau-%C3%A0-distance-rpv-vpn) La Bibliothèque offre désormais un accès simplifié aux ressources électroniques pour les étudiants à distance : visitez [http://www.bibl.ulaval.ca/vous-etes/etudiant-a-distance.](http://www.bibl.ulaval.ca/vous-etes/etudiant-a-distance)

## **Service de photocopie, reliure ou impression couleur**

Vous pouvez vous procurer une carte de photocopie ou ajouter de l'argent sur une carte à la cafétéria du Pouliot (la machine a été déplacée en raison des travaux). Pour voir le site du service de reprographie : [http://www.srep.ulaval.ca/sgc/accueil/pid/841.](http://www.srep.ulaval.ca/sgc/accueil/pid/841)

Il y a à votre disposition des photocopieurs dans les pavillons Vachon et Pouliot. Des photocopieurs sont disponibles au 3<sup>e</sup> étage à côté du secrétariat de biologie (local 3056), n'hésitez pas à les utiliser! Dans le même local, une imprimante couleur est également disponible. Pour l'utiliser, vous avez besoin d'une carte de photocopie et vous devez contacter le support informatique « *Aide* » à l'adresse suivante [aide@fsg.ulaval.ca](mailto:aide@fsg.ulaval.ca) pour obtenir les pilotes de l'imprimante.

## **Vous avez besoin de faire imprimer une affiche?**

Caribou Ungava vient tout juste d'acheter une imprimante pouvant imprimer des affiches d'une largeur maximale de 1067 mm. Prenez rendez-vous avec *Émilie Champagne* (emilie.champagne@bio.ulaval.ca) pour l'impression, et apportez votre projet sur clé USB au local 3076.

Vous pouvez également contacter *Julie Ferland* du département de foresterie au poste #15094 ou le service de reprographie du Pavillon Maurice-Pollack, au poste #4960. Le service de reprographie nécessite un délai minimum de 24 h pour l'impression d'une affiche. N'oubliez pas de vous procurer une réquisition (voir *Josée Verret* au Local 3058, poste #15858).

## **Pour faire un envoi par télécopieur ou faire un téléphone interurbain**

Présentez-vous au secrétariat du département de biologie (Local 3058, télec: 656-2043) ou au secrétariat de Québec-Océan (Local 2078, télec: 656-2339).

## **Pour envoyer un message d'intérêt public**

Tous les messages d'intérêt public peuvent être envoyés via le modérateur de la faculté des sciences et génies. Vous n'avez qu'à envoyer votre message à l'adresse suivante : infoaccebul@fsg.ulaval.ca

#### **Réservation de locaux et de matériel audiovisuel**

Les étudiants de biologie ont à leur disposition le local de conférences (VCH-3068), un local de réunion (VCH-3058-R) ainsi que du matériel multimédia (une télévision, un vidéoscope, un projecteur LCD avec ordinateur MAC, un projecteur LCD avec un ordinateur PC, un projecteur Hitachi ainsi qu'un kiosque présentoir). Pour avoir accès à ces ressources, il est nécessaire de faire une réservation via le site Pixel [\(https://pixel.fsg.ulaval.ca/\)](https://pixel.fsg.ulaval.ca/) de la faculté.

Une fois entré dans «Pixel» en utilisant votre IDUL et votre NIP, vous pouvez avoir accès aux réservations en allant dans le menu «Application» puis le menu « Utilitaires ». Choisissez ensuite «Réservation» dans la liste des Utilitaires, puis le département de biologie ainsi que vous voulez réserver (local, appareil multimédia etc…). Un calendrier des disponibilités sera affiché à l'écran et vous pourrez cliquer sur la journée et l'heure que vous désirez réserver. La réservation sera envoyée par courriel à *Jocelyne Roy, Josée Verret* et *Mélissa Laroche* et vous obtiendrez une confirmation par courriel.

Du matériel audio-visuel (micro, rallonge électrique, écran portatif) est aussi disponible à la Faculté des sciences et génie. Certaines réservations se font par le site « Pixel ». Vous devez alors choisir « Faculté des sciences et génie - direction » dans le menu déroulant des départements. Vous pouvez également vous présenter au secrétariat de la faculté pour faire une réservation.

## **Pour la location d'appareils de photographie**

Allez voir **Richard Martineau**, (Local 1709-W du Pouliot, poste # 6657, [richard.martineau@fsg.ulaval.ca\)](mailto:richard.martineau@fsg.ulaval.ca) infographiste de la faculté des sciences et de génie. Il offre un service de location d'appareils photos et vidéos numériques.

La faculté des sciences et génie a aussi des appareils photos disponibles. Rendez-vous sur le site « **Pixel** » dans le menu déroulant « Faculté des sciences et génie – direction » pour faire une réservation.

## **Recherche bibliographique**

Pour tout chercheur, il est essentiel de posséder les meilleurs outils de recherche en matière de références bibliographiques. Ceci nous permet d'être efficaces dans nos recherches (recherche de références, tri, gestion, édition) et de rester à jour dans nos connaissances. Le comité d'édition de votre guide étudiant a décidé de vous donner les outils nécessaires pour devenir un expert dans le domaine de la recherche bibliographique.

La première étape essentielle pour être efficace est de prendre conscience du fonctionnement du système d'information bibliographique implanté à l'Université Laval. Pour ce faire, voir les sites Internet suivants: <http://www.bibl.ulaval.ca/mieux> et [http://www.bibl.ulaval.ca/mieux/orienter/formation\\_doc.](http://www.bibl.ulaval.ca/mieux/orienter/formation_doc) De plus, il est très rentable pour les nouveaux étudiants de s'informer à propos des visites guidées de la bibliothèque auprès du bureau d'Aide à la recherche. Vous y apprendrez l'essentiel.

Il existe aussi sur le site Internet de la bibliothèque des pages sur les ressources disponibles en biologie [\(http://www.bibl.ulaval.ca/mieux/chercher/portails/genie/biologie\)](http://www.bibl.ulaval.ca/mieux/chercher/portails/genie/biologie). Vous trouverez sur cette page les liens associés aux spécialités suivantes : Biologie marine et océanographie, Écologie, Entomologie, Génétique, Ichtyologie, Mammalogie, Ornithologie, Mathématiques et Informatique pour biologistes. Tous ces liens sont mis à jour progressivement durant la session.

La personne ressource pour les recherches bibliographiques en biologie est madame **Chantal Beauregard** (Local 3018-B, poste #7944, [Chantal.Beauregard@bibl.ulaval.ca\)](mailto:Chantal.Beauregard@bibl.ulaval.ca). Elle pourra vous assister dans vos recherches documentaires.

Des formations documentaires sont d'ailleurs offertes au début des sessions d'automne et d'hiver. La formation, d'une durée d'environ 2 heures, comprend une présentation des principaux outils de recherche utiles en biologie, des exemples de recherche dans quelques bases de données incluant la sauvegarde d'historique de recherche, l'utilisation des alertes par courriel et l'exportation des données vers EndNote. Il est possible également de prendre rendez-vous afin d'avoir une formation documentaire individuelle. Vous pouvez contacter **Chantal Beauregard** à ce sujet.

De plus, le temps que vous allez consacrer à fouiller sur le site de la bibliothèque vous permettra de connaître une panoplie de stratégies afin de vous rendre efficaces. Vous y trouverez des liens vers d'autres banques de données ou d'autres bibliothèques (McGill, UQAM, etc.), de même que des conseils sur les recherches bibliographiques. Vous constaterez bien vite que le catalogue Ariane (répertoire des documents accessibles à l'Université Laval) n'est pas la seule source disponible. Il y a une grande diversité de supports bibliographiques. Une grande économie dans nos recherches repose sur le fait que la bibliothèque de l'Université Laval possède de nombreux périodiques en version électronique. De nos jours, il est possible d'organiser l'ensemble de ses recherches de son bureau sans même mettre les pieds à la bibliothèque! De même, l'accès aux services de la bibliothèque peut se faire gratuitement (pour les étudiants) de la maison avec un modem. À ce sujet, référez-vous alors aux explications qui se trouvent dans la section « *Accès hors campus* » de la page d'accueil de la bibliothèque, ainsi qu'à la section « *Accès réseau horscampus* » de ce document.

Il suffit d'être patient et d'explorer les possibilités qu'offrent les divers sites reliés aux recherches bibliographiques. Cependant, il faut rester vigilant et développer un sens critique face à tout ce que l'on peut trouver sur Internet. Vous devez déjà savoir que vous pouvez trouver à peu près n'importe quoi sur Internet. Assurez-vous de l'autorité des organismes qui offrent les références. Il arrive souvent, lors d'une recherche sur les moteurs populaires (e.g. Google), que l'on trouve des articles ou des rapports scientifiques. Vérifiez si ces documents ont été corrigés par des pairs et/ou publiés dans des périodiques spécialisés, car il se peut que vous trouviez des versions préliminaires non corrigées.

Les sites sur Internet sont très éphémères. De nouvelles sources apparaissent alors que d'autres disparaissent. Nous vous demandons de vous tenir à jour constamment et surtout soyez bavards! Autrement dit, parlez de vos découvertes aux autres étudiants et collègues! Nous suggérons fortement la mise en commun de vos « *Favoris* » et de vos fureteurs préférés.

Si jamais vous ne pouvez obtenir une référence sur Internet ou à la bibliothèque, demander le service du « *Prêt entre bibliothèque* » qui est très efficace, mais qui peut être aussi coûteux (5\$ par article entres autres peu importe le nombre de pages). Pour cela, rendez vous sur le site : [http://www.bibl.ulaval.ca/adoc/.](http://www.bibl.ulaval.ca/adoc/)

## **Gestion et utilisation de sa bibliothèque**

Il est fortement suggéré de se doter d'une base de gestion des références bibliographiques (e.g. EndNote ou Reference Manager) afin de faciliter la gestion de ses articles (édition et tri), d'avoir un outil de recherche à l'intérieur de sa propre banque et les autres (fonction connexion sur Ariane) et d'accélérer l'édition de la liste de référence de vos travaux. D'ailleurs, plus d'une centaine de styles de bibliographies sont disponibles, selon les revues qui vous intéressent.

Même si le maintien et la mise à jour régulière des articles s'avère fastidieux au départ, notez qu'ils peuvent (pour la grande majorité) être importés sans avoir à les taper. Après quelques années, vos efforts seront vite récompensés par la rapidité, la précision et l'efficacité de vos futures recherches bibliographiques.

## **EndNote**

C'est un logiciel puissant qui vous permet de gérer vos articles, d'éditer rapidement une liste de références, de rechercher de l'information dans vos bases ou ailleurs (entre autres sur Ariane via

un fichier de connexion), d'importer des notices (avec résumé), d'importer des styles de format bibliographiques et d'insérer automatiquement des références dans un document. Pour apprendre comment fonctionne EndNote, vous pouvez consultez ce site : [http://www.bibl.ulaval.ca/aide-a](http://www.bibl.ulaval.ca/aide-a-la-recherche/logiciel-endnote)[la-recherche/logiciel-endnote.](http://www.bibl.ulaval.ca/aide-a-la-recherche/logiciel-endnote)

## **Outils de recherche pour des articles de périodiques**

La meilleure façon de trouver est de visiter le site suivant: [http://www.bibl.ulaval.ca/aide-a-la](http://www.bibl.ulaval.ca/aide-a-la-recherche/formations-et-tutoriels)[recherche/formations-et-tutoriels.](http://www.bibl.ulaval.ca/aide-a-la-recherche/formations-et-tutoriels) Vous y trouverez beaucoup d'informations sur la façon de faire une recherche efficace et quelques exemples pour citer une source électronique ou un site Internet.

## **Banques de données : recherche et importation de notices**

La base de données **Web of Science** [\(http://apps.webofknowledge.com.ezproxy.bibl.ulaval.ca/\)](http://apps.webofknowledge.com.ezproxy.bibl.ulaval.ca/) est accessible par la page de la bibliothèque de l'Université via l'onglet « Bases de données (articles, etc.) ». Ce site permet de faire une recherche bibliographique dans différentes bases des données simultanément et aussi de savoir « qui cite qui ». D'un simple clic, vous pouvez avoir accès à la liste de références citées par un article, mais aussi de savoir quels sont les autres articles qui le citent. C'est un outil performant pour avoir une idée de l'importance d'un travail ou d'un chercheur. Aussi, la fonction « Related Records » permet d'avoir accès à des articles qui possèdent une liste bibliographique similaire. Cette base donne aussi accès aux facteurs d'impact des revues scientifiques. Cet outil permet également d'obtenir les facteurs d'impacts d'une large liste de périodiques (voir « Journal Citation Reports » sous l'onglet « Additional Resources »).

## **Création d'alertes via Web of Science**

Via la plateforme de recherche de **Web of Science**, vous pouvez aussi automatiser vos requêtes de recherche les plus fréquentes via une mise à jour des bases de données intégrées dans **Web of Science** et créer des alertes vous avisant par courriel des nouvelles publications concernant vos requêtes. Par exemple, vous pouvez enregistrer la requête suivante: *(mammifère\* ET comportement\*) SAUF Pinnipèdes*. Les références des nouvelles publications concernant cette requête vous seront acheminées par courriel à la fréquence désirée (hebdomadaire ou mensuelle). Pour connaître le fonctionnement de ce système d'alertes accessible via le site Internet de **Web of Science,** vous pouvez vous adresser à **Chantal Beauregard** (Local 3018-B, poste #7944, [Chantal.Beauregard@bibl.ulaval.ca\)](mailto:Chantal.Beauregard@bibl.ulaval.ca).

Il est important de noter qu'avant l'hiver 2009, la création d'alertes via les services de la bibliothèque de l'Université Laval se faisait sur la plate-forme **Current Contents**. Nous avons maintenant accès à la version Internet de Currents Contents qui se trouve sur la même plateforme que **Web of Science**. Depuis l'hiver 2009, votre compte dans Currents Contents a donc été automatiquement inactivé. Afin de continuer à recevoir régulièrement vos alertes, vous devez les reconfigurer sur Web of Science. Lors de cette opération, nous vous recommandons de créer vos alertes dans la base de données Web Of Science, une base de données contenant plus de titres et couvrant une plus grande période temporelle que Current Contents.

**Biosis previews** vous permet d'utiliser un navigateur Web pour rechercher dans des bases de données en sciences. Vous avez la possibilité de combiner des résultats de recherche et de télécharger des notices complètes de nombreux périodiques pour des périodes allant jusqu'à 30 ans. Pour y accéder, consultez le site suivant :

<http://gateway.ovid.com/ovidweb.cgi?T=JS&MODE=ovid&NEWS=n&PAGE=main>

## **Ressources en bioinformatique et références bibliographiques**

Le site internet du professeur Louis Bernatchez renferme plusieurs liens sur des outils bioinformatiques, des outils d'analyses en génétique des populations ainsi que des références bibliographiques et des liens sur des collaborateurs mondiaux dans ce domaine. <http://www.bio.ulaval.ca/louisbernatchez/>

## **Articles de périodiques en version électronique**

La bibliothèque de l'Université Laval est abonnée à un très grand nombre de périodiques en version électronique (environ 18 500 abonnements). L'acquisition d'articles scientifiques ne passe maintenant donc presque plus par le photocopieur, mais davantage par l'Internet. Le catalogue Ariane de la bibliothèque permet d'accéder rapidement à la liste des périodiques auxquels l'Université est abonnée. Par ailleurs, lors de la recherche d'articles avec Current Contents ou Web of Science, un accès direct aux articles choisis est fourni lorsque la bibliothèque possède la version électronique du numéro en question. Ce lien est accessible par la fonction « obtenir@ », localisée à côté de la notice.

Un lien intéressant concernant les périodiques électroniques est le suivant: <http://www.bibl.ulaval.ca/mieux/chercher/pe>

Le lien Périodiques électroniques du portail de biologie peut être également intéressant à consulter : <http://www.bibl.ulaval.ca/web/biologie/articles>

## **Moteurs de recherche taxonomique**

Vous pouvez avoir accès au réseau canadien d'information sur la biodiversité via le site <http://www.cbif.gc.ca/fra>. Son but est de donner un accès efficace à tous les types d'informations et de données reliées à la biodiversité canadienne.

SITI(<http://www.cbif.gc.ca/fra/systeme-d-information-taxonomique-integre-siti/?id=1381347793621>) est le « Système d'information taxonomique intégré » qui vous permet de valider un nom d'espèce (e.g. champignon, microbe, plante, animal) et d'obtenir sa phylogénie complète.

## **Moteurs de recherche scientifique**

Google Scholar est un moteur de recherche récent, efficace et rapide [\(http://scholar.google.com\)](http://scholar.google.com/). Il fonctionne exactement comme le site Google traditionnel, mais donne accès rapidement, et souvent par un seul clic, aux articles en format PDF, aux thèses, rapports, etc. À essayer!

## **Dictionnaires**

- Le **grand dictionnaire terminologique** (et autres outils linguistiques) de l'Office de la langue française du Gouvernement du Québec : <http://gdt.oqlf.gouv.qc.ca/>
- Le dictionnaire français-anglais **Termium Plus** du bureau de la traduction du gouvernement du Canada. Vous pouvez consulter ce site via l'accès direct indiqué dans la notice Ariane au lien suivant:<http://ariane2.bibl.ulaval.ca/ariane/?id=01-0508574> Veuillez notez que pour avoir accès à ce dictionnaire, vous devez être branché sur le réseau de l'Université (consulter la section « **Accès réseau hors-campus** » de ce document).
- Le **Merriam-Webster Online**, un dictionnaire anglais efficace : [http://www.merriam](http://www.merriam-webster.com/)[webster.com](http://www.merriam-webster.com/)
- Principaux dictionnaires et encyclopédies accessibles via la bibliothèque de l'Université : <http://www.bibl.ulaval.ca/chercher-autres-sujets>
- Les dictionnaires et encyclopédies indispensables en version électronique (**Le Petit Robert**, **Robert & Collins**, etc.) :

[http://www.bibl.ulaval.ca/mieux/chercher/ouvrages\\_ref\\_elec/les\\_indispensables](http://www.bibl.ulaval.ca/mieux/chercher/ouvrages_ref_elec/les_indispensables)

## **Moteurs de traduction**

Le site <http://translation.langenberg.com/> offre la traduction en plusieurs langues, mais la traduction produite peut contenir beaucoup d'erreurs. Vous pouvez aussi voir le traducteur de Google : [http://translate.google.com/.](http://translate.google.com/) Pour chercher un mot anglais en français ou vice-versa (ou en plusieurs autres langues!),<http://www.wordreference.com/> est très pratique.

## **Cartes électroniques**

Pour visionner à peu près n'importe quelle carte partout sur le globe (avec une résolution inouïe pour le Royaume-Uni), visitez le site: [http://www.multimap.com/.](http://www.multimap.com/)

Pour localiser n'importe quel lieu au Canada (lacs, rivières, villes, réserves fauniques, etc.) et obtenir les coordonnées géographiques, vous pouvez visiter le site: [http://www.nrcan.gc.ca/earth](http://www.nrcan.gc.ca/earth-sciences/geography/place-names/search/9170)[sciences/geography/place-names/search/9170](http://www.nrcan.gc.ca/earth-sciences/geography/place-names/search/9170).

Finalement, et pour joindre l'utile à l'agréable, voici deux outils fascinants, basés sur l'intégration d'images satellites :

Goggle Earth : <http://earth.google.com/>

World Wind 1.4:<http://worldwind.arc.nasa.gov/>

Ces applications permettent de visualiser l'ensemble du globe vu à partir de l'espace, et d'agrandir n'importe quel endroit sur la planète avec une résolution étonnante. Avec Google Earth, une recherche rapide est possible en utilisant une adresse ou un code postal, un nom de lieu, etc. Dans les deux cas, on doit initialement télécharger un petit logiciel sur son poste de travail, et ensuite avoir accès à Internet.

## **Autres sites d'intérêt : recherche d'emploi**

Si vous cherchez un emploi dans le secteur académique : [http://www.AcademicCareers.com.](http://www.academiccareers.com/) Le Service de placement de l'université Laval [\(http://www.spla.ulaval.ca\)](http://www.spla.ulaval.ca/) offre des conseils et formations en ligne et affiche des emplois catégorisés par domaine d'étude. Le SPLA fournit aussi des liens vers de nombreux autres sites, comme le très intéressant Going Global pour les carrières à l'étranger [\(http://online.goinglobal.com/;](http://online.goinglobal.com/) accessible sur le campus ou en se connectant à distance).

## **Déclaration de protection d'assurance personnelle**

Avant de partir sur le terrain, vous devez vous informer sur les protections possibles en cas d'accident de travail, de maladie ou d'accident non relié au travail. Vous devez également remplir le formulaire de *Déclaration de protection d'assurance personnelle*, disponible auprès de **Josée Verret** au secrétariat.

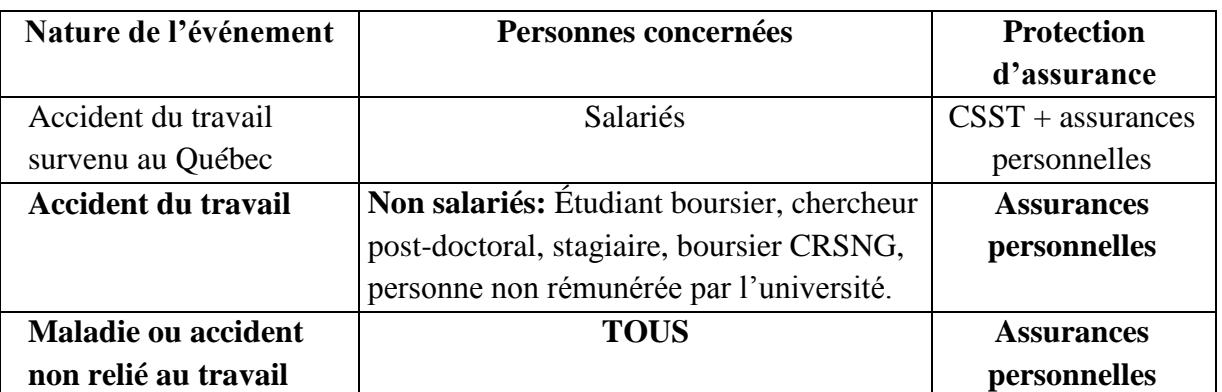

**Information de base** 

Sauf dans le cas d'un salarié victime d'un accident de travail, seules les assurances personnelles couvrent les personnes victimes d'un évènement malheureux. **Il est donc impératif de détenir une couverture adéquate en fonction de l'activité et de la destination.**

**À noter** : *L'assurance maladie du Québec* n'est valide qu'au Québec. Cependant, des ententes existent avec **certaines** provinces accordant un remboursement des frais encourus lorsque ceux-ci ne dépassent pas les coûts accordés au Québec pour un service équivalent. Vous devez vous renseigner si vous quittez le Québec. Notez qu'aucune entente n'existe avec les Territoires du Nord-Ouest ou le Nunavut même si ces territoires sont au Canada.

## **Informations complémentaires**

Vous pouvez trouver de l'information complémentaire sur ce qui est couvert ou non par les assurances de l'université aux adresses plus bas. De plus, vous pouvez contacter **Louise**  Lapointe (local 3069, poste # 7994, [Louise.Lapointe@bio.ulaval.ca](mailto:Louise.Lapointe@bio.ulaval.ca)) pour en savoir davantage.

## *Couverture CSST*

Service des ressources humaines Santé et sécurité du travail Pavillon Alphonse-Marie-Parent, local 1661 Université Laval Téléphone : 418 656-2110 Télécopieur : 418 656-7797 Courriel : [ssas@srh.ulaval.ca](mailto:ssas@srh.ulaval.ca) <http://www.rh.ulaval.ca/sgc/accueil/sst/site/rh>

## *Assurance Accigroupe souscrite par l'université (pour tous les étudiants inscrits)*

[www.sf.ulaval.ca](http://www.sf.ulaval.ca/) à la rubrique assurance (Chapitre 11: Assurance et protection des personnes et des biens; point 3 : Assurance de personnes) [http://www.sf.ulaval.ca/boite\\_outils/pdf/regles\\_financieres\\_ch11.pdf](http://www.sf.ulaval.ca/boite_outils/pdf/regles_financieres_ch11.pdf)

## *Couverture assurance AELIÉS*

[www.santeetudiante.com](http://www.santeetudiante.com/) Téléphone : (418) 266-6188 Sans frais : 1 877-795-4423

### *Avantages sociaux*

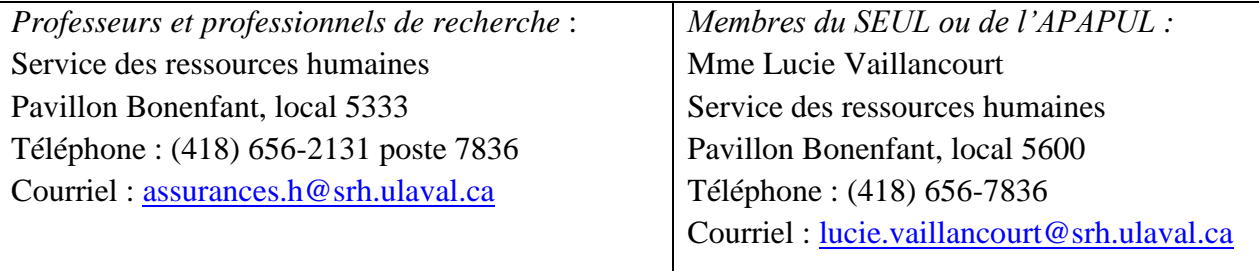

## *Régie d'assurance maladie du Québec*

[www.ramq.gouv.qc.ca](http://www.ramq.gouv.qc.ca/)

## **Les séminaires de maîtrise et de doctorat**

Voici une description détaillée de ce qu'est le séminaire de maîtrise et de doctorat. **Veuillez prendre note que les attentes par rapport au séminaire de maîtrise ont été modifiées cette année afin d'encourager les étudiants à présenter plus tôt.** Les informations complètes sur ces activités sont disponibles sur le site web du département.

Pour la maîtrise: [http://www.bio.ulaval.ca/enseignement/maitrise\\_en\\_biologie/info\\_etudes\\_msc\\_en\\_biologie/](http://www.bio.ulaval.ca/enseignement/maitrise_en_biologie/info_etudes_msc_en_biologie/)

Pour le doctorat: [http://www.bio.ulaval.ca/enseignement/doctorat\\_en\\_biologie/info\\_etudes\\_phd\\_en\\_biologie/](http://www.bio.ulaval.ca/enseignement/doctorat_en_biologie/info_etudes_phd_en_biologie/)

## **Séminaire de maîtrise**

Situé généralement à la dernière session du programme, le séminaire de maîtrise est une étape importante du cheminement de l'étudiant. Il s'agit d'une présentation orale en français d'une durée d'environ 40 minutes, suivie d'une période de questions de 10 minutes de l'auditoire. Cette présentation permet à l'étudiant de faire part de l'ensemble de ses résultats de recherche à la communauté universitaire. On s'attend à ce que tous les résultats soient présentés et que leur analyse soit bien amorcée. Cependant, le séminaire peut être fait alors que les analyses ne sont pas encore complétées, ou que l'interprétation n'est pas encore finale, et ce sans préjudice à l'évaluation du séminaire. Dans tous les cas, le séminaire permet à l'étudiant d'avoir des commentaires et suggestions qui lui permettront de bonifier ou d'accélérer la rédaction du mémoire.

Le séminaire de maîtrise permet de présenter les principaux aspects du projet de recherche : connaissances antérieures, objectifs poursuivis, méthodologie utilisée, résultats obtenus, interprétation des résultats et perspectives.

Les professeurs et chercheurs post-doctoraux ayant assisté à la présentation doivent remplir un rapport d'évaluation et sont invités à aller rencontrer l'étudiant par la suite dans le but de lui communiquer les points forts et les points faibles de son exposé. Les évaluateurs qui ne pourraient rencontrer l'étudiant devront remettre l'évaluation au directeur de programme (ou au secrétariat) qui se chargera de la faire parvenir à l'étudiant.

Le rapport ne contient pas de critères d'évaluation précis, ceux-ci étant laissés à la discrétion de l'évaluateur. Néanmoins, l'étudiant doit s'attendre à être évalué sur certains aspects généraux de la forme (niveau et qualité de la langue orale et écrite, contenu et présentation générales des diapositives) et du contenu (contexte de l'étude, clarté des explications théoriques, structure compréhensible pour le public, interprétation juste des résultats, bonne intégration des hypothèses, résultats et conclusions) de sa présentation orale.

Le séminaire est un exercice fort utile puisqu'il permet à l'étudiant d'accroître ses capacités orales et didactiques, des qualités qui lui seront essentielles pour la poursuite de son cheminement professionnel. Il permet le partage des connaissances acquises avec les autres membres de la communauté scientifique départementale dans un contexte tout autre que celui d'une brève présentation orale (par exemple, dans le cadre d'un congrès). Également, il permet à l'étudiant de remettre son travail en perspective et, dans certains cas, de faire quelques ajustements avant le dépôt du mémoire.

## **Séminaire de doctorat**

Situé entre l'examen doctoral et la soutenance de la thèse, le séminaire de doctorat est une étape fondamentale du cheminement de l'étudiant. Il s'agit d'une présentation orale, d'une durée de 50 minutes permettant à l'étudiant de faire part de l'ensemble de ses résultats de recherche. Le séminaire de doctorat doit se faire avant que la thèse ne soit soumise pour évaluation, typiquement vers les dernières sessions des études.

Le séminaire de recherche de doctorat permet de présenter les principaux aspects du projet de recherche : connaissances antérieures, objectifs poursuivis, méthodologie utilisée, résultats obtenus, interprétation des résultats et perspectives. Or, la durée est l'élément clé. Plus grande que celle allouée pour la soutenance de sa thèse, elle permet à l'étudiant de pouvoir élaborer sur ses résultats de recherche en discutant de ceux-ci en fonction de la problématique initiale. Une période de questions et de discussion fait suite à la présentation.

Les professeurs et chercheurs post-doctoraux ayant assisté à la présentation doivent remplir un formulaire d'évaluation et sont invités à aller rencontrer l'étudiant par la suite dans le but de lui communiquer les points forts et les points faibles de son exposé. Les évaluateurs qui ne pourraient rencontrer l'étudiant devront remettre l'évaluation au directeur de programme (ou au secrétariat) qui se chargera de la faire parvenir à l'étudiant.

Le séminaire est un exercice fort utile puisqu'il permet à l'étudiant d'accroître ses capacités orales et didactiques, des qualités qui lui seront essentielles pour la poursuite de son cheminement professionnel. Il permet le partage des connaissances acquises avec les autres membres de la communauté scientifique départementale dans un contexte tout autre que celui d'une brève présentation orale (e.g. dans le cadre d'un congrès). Il est axé sur l'étude de questions et de problèmes posés à la fois par la théorie et l'expérimentation. Il est donc nécessaire que le séminaire de doctorat soit vu comme un lieu de convergence des étudiants entre eux et avec les professeurs, et que cet outil de communication soit bien distingué de la brève présentation de la soutenance de thèse. Contrairement au séminaire, la soutenance de thèse revêt un caractère beaucoup plus officiel et est par le fait même moins propice à la discussion informelle.

#### **Nouveauté : Séminaire de mi-parcours**

Le *Séminaire de mi-parcours* est une activité académique optionnelle qui donne aux étudiants du 3<sup>ème</sup> cycle l'occasion de recevoir une bourse au mérite prévue dans le Plan de soutien à la réussite (Bourse au mérite – Épreuve II). Cette activité deviendra vraisemblablement obligatoire dans un avenir rapproché. Les étudiants inscrits à temps plein du programme de doctorat en biologie peuvent participer entre leur 5<sup>ème</sup> et 10<sup>ème</sup> session d'inscription (inclusivement).

La présentation est d'une durée de 30-40 minutes (plus 10-15 minutes de questions). Le plus souvent, il s'agira de présenter une partie des résultats déjà obtenus. Il pourra aussi s'agir de rapporter la mise en place d'une nouvelle méthode pour le projet de recherche, ou de comparer les avantages et désavantages respectifs d'outils analytiques nouveaux, ou encore de la présentation détaillée d'un article récemment publié qui change l'orientation du projet de l'étudiant, etc.

Pour plus d'information : [http://www.bio.ulaval.ca/enseignement/doctorat\\_en\\_biologie/info\\_etudes\\_phd\\_en\\_biologie/](http://www.bio.ulaval.ca/enseignement/doctorat_en_biologie/info_etudes_phd_en_biologie/) $\rightarrow$ voir Séminaire de mi-parcours dans Autres activités du programme (bas de page)

# **Les membres de l'ACCEBUL 2013-2014**

N'hésitez pas à communiquer directement avec les membres de l'ACCEBUL!

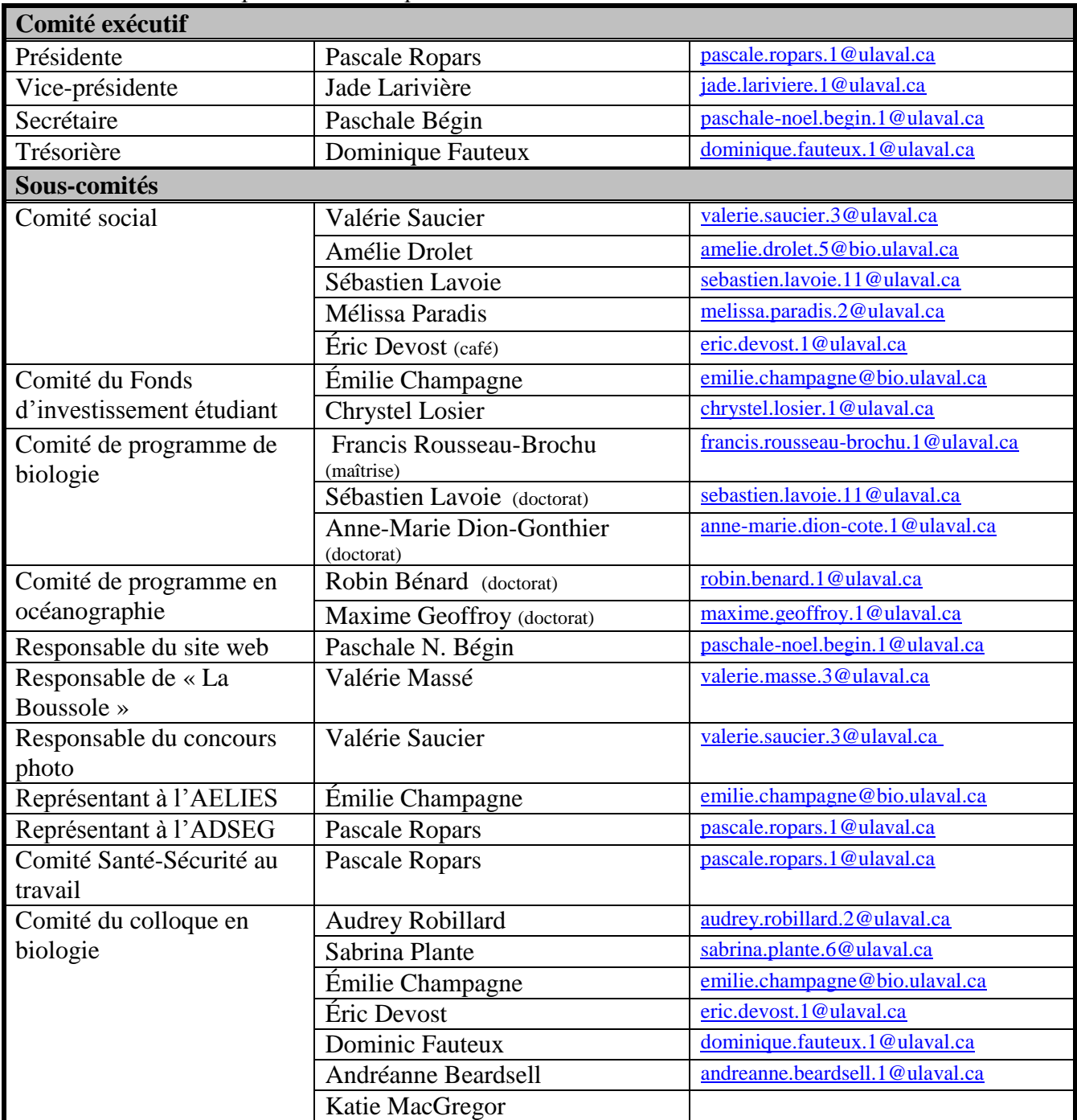

*Nous espérons que ce guide vous permettra de débuter avec les meilleures dispositions pour vos études graduées à l'Université Laval. N'oubliez pas de poursuivre les efforts et de communiquer aux responsables du comité de l'ACCEBUL vos découvertes, trucs et astuces dont pourront bénéficier le reste du département!*